### **N° D'ordre ..................../FHC/UMBB/2022**

République Algérienne Démocratique et Populaire Ministère de l'Enseignement Supérieur et de la Recherche Scientifique Université M'hamed BOUGARA BOUMERDES

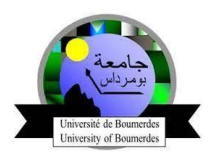

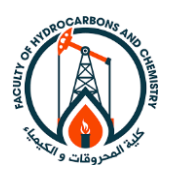

### **Mémoire de fin d'études**

En vue de l'obtention du diplôme de Master

Présenté par :

AINAS Hamza

### **Filière : Science et Technologie des Hydrocarbures**

**Option : Commande Automatique**

# Etude théorique et pratique d'un UAV type « Bicoptère »

Examiné Par :

Mr : Habbi ahcene Prof Président Mr : CHAIB Ahmed MCB Examinateur Mr : KESRAOUI Mohamed Prof Promoteur

Boumerdes : 2021/2022

### Remercîment :

Avant de mettre terme à ce travail, et a plusieurs mois de recherches (j'espères ne pas avoir terminer avec la recherche), je tenais à exprimer quelques mots de gratitude, aux personnes qui m'ont durant toutes ses années études aider et encourager.

Je tenais en premiers lieu exprimer ma plus profonde gratitude à ma mère, qui n'a pas arrêter de m'encourager de me soutenir à l'accomplissement de tous mes projets

Je tenais à remercier mon père, pour tous les efforts qu'ils donnent, et cela depuis le début ma scolarité, à m'offrir tous les moyens nécessaires pour que j'ai une bonne éducation, et une bonne vie en générale

Je tenais à remercier ma grande sœur Imane, qui depuis ma plus tendre enfance a était pour moi une fidèle amie sur qui j'ai pu compter durant toutes ma vie

Je remercie mon grand frère Billal, d'être le meilleur grand frère qui existe, d'avoir était le meilleur conseiller que j'ai eu dans ma vie.

Je tenais exprimer une mention honorable à leur compagnon de vie, Salah et Rima, qui sont là pour eux et qui les combles de joies.

Je tenais à remercier Lounes, un de meilleurs ami à qui j'ai partagé cinq ans avec lui la même chambre a la résidence universitaire, ou nous avions passé de bon moment c'est cinq dernières années.

Je tenais à remercier ma meilleurs amie Merina, qui m'a toujours soutenu et qui a était toujours prêt de moi durant ses deux dernières années.

Je tenais à remercier Mohand, qui m'a fortement conseillé dans ma vie professionnelle

Je remercie tous mes amis de L'AEPI New Vision Club, dans Hichem, Sofiane, Ali, Aymen Wahid, Oussama et tous les autres, ainsi que mes amis de Future designer Club, Diyaa, Taha, Kiki, et tous les autres.

Je tenais à remercier mes amis de Boumerdes, Massi, Massi, Yuva, Nabil, Kader, Lounes(Aymen), Hicham, Lamine, Saadi, Hamide, Tahar, Djaafar, Kassa, Yanes, Yuva 2, Billal, Riles, Rabah et tous les autres

Je remercie Mr. KESRAOUI d'avoir était mon promoteur pour ce projet, merci de l'aide que vous m'avez fourni

Et en dernier lieu, je tenais à te remercier toi très chère lecteur, de prendre le temps de lire mon ouvrage et qui j'espère te sera d'une grande aide.

## Tables des matières :

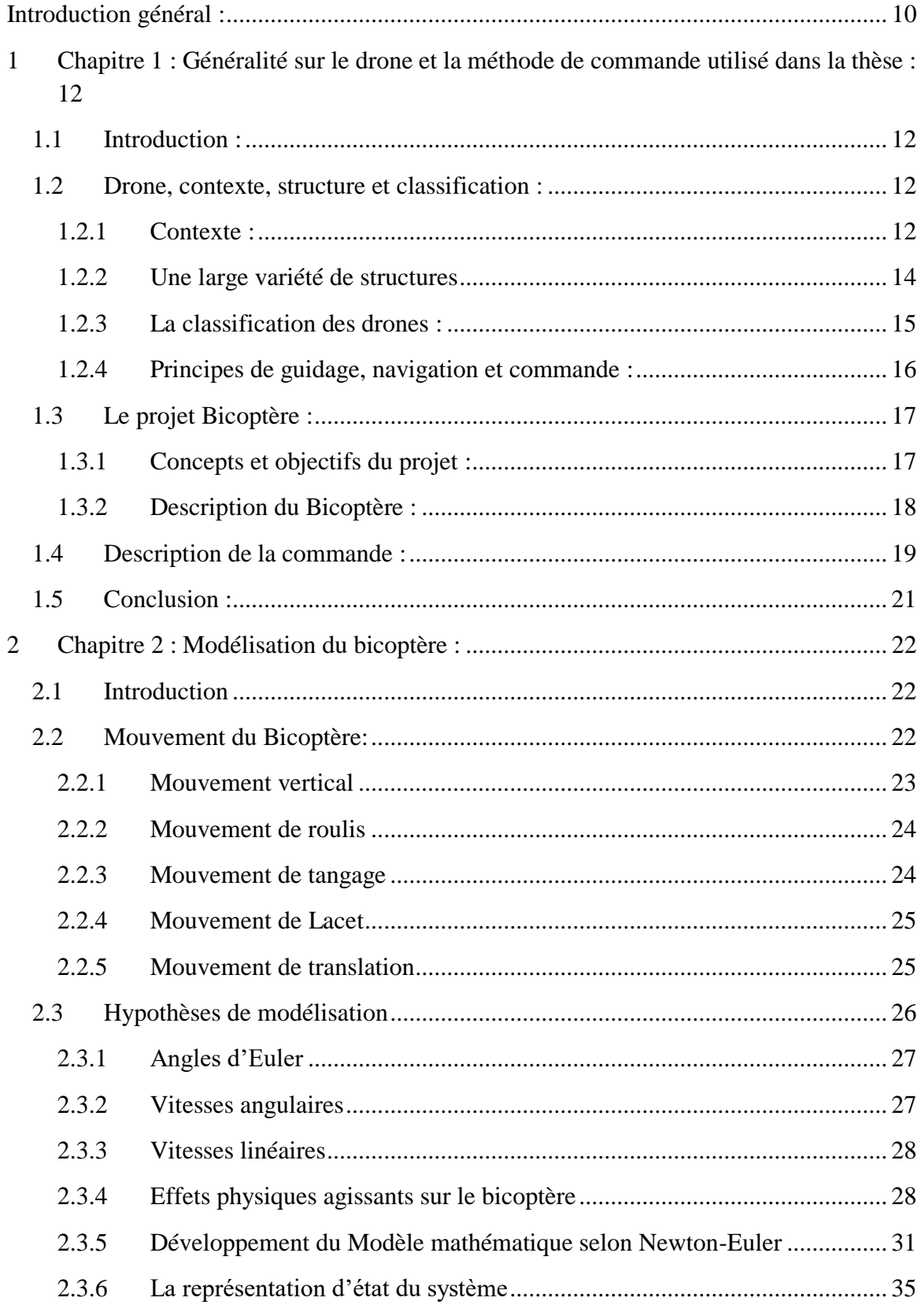

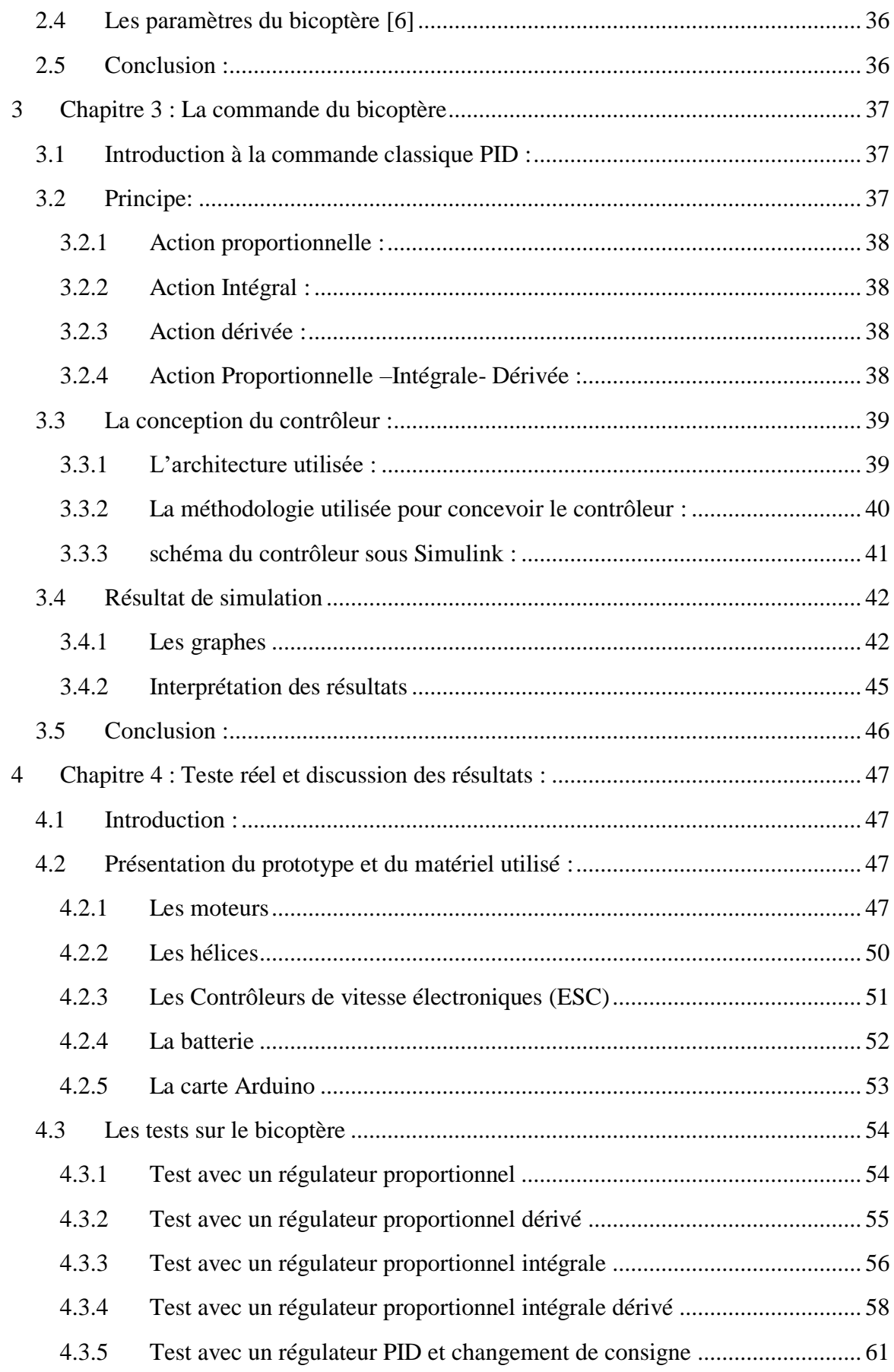

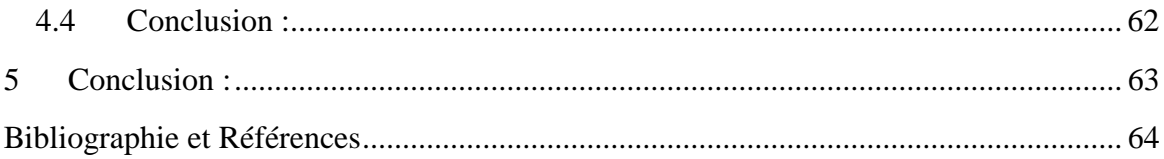

## Tables des figures :

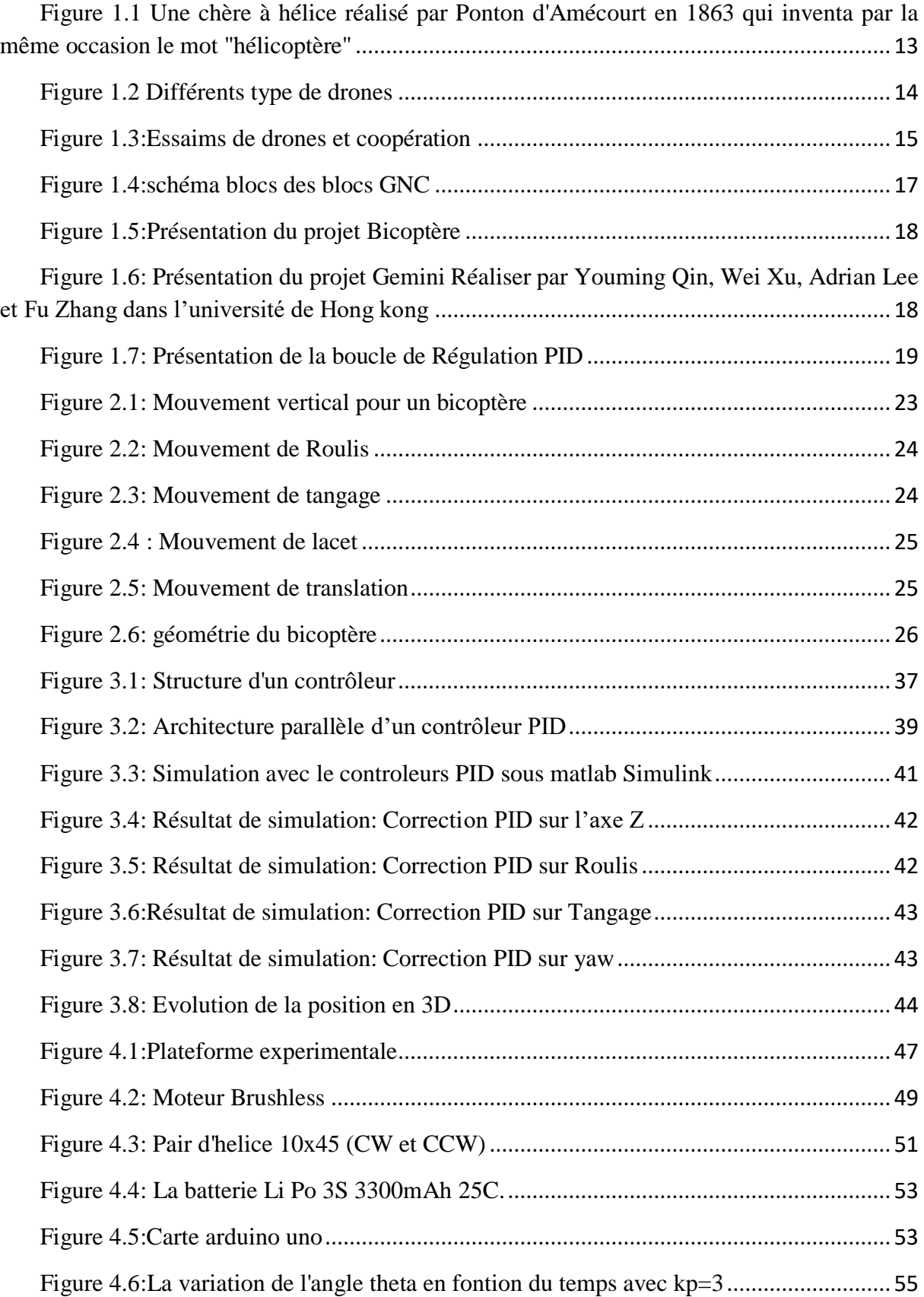

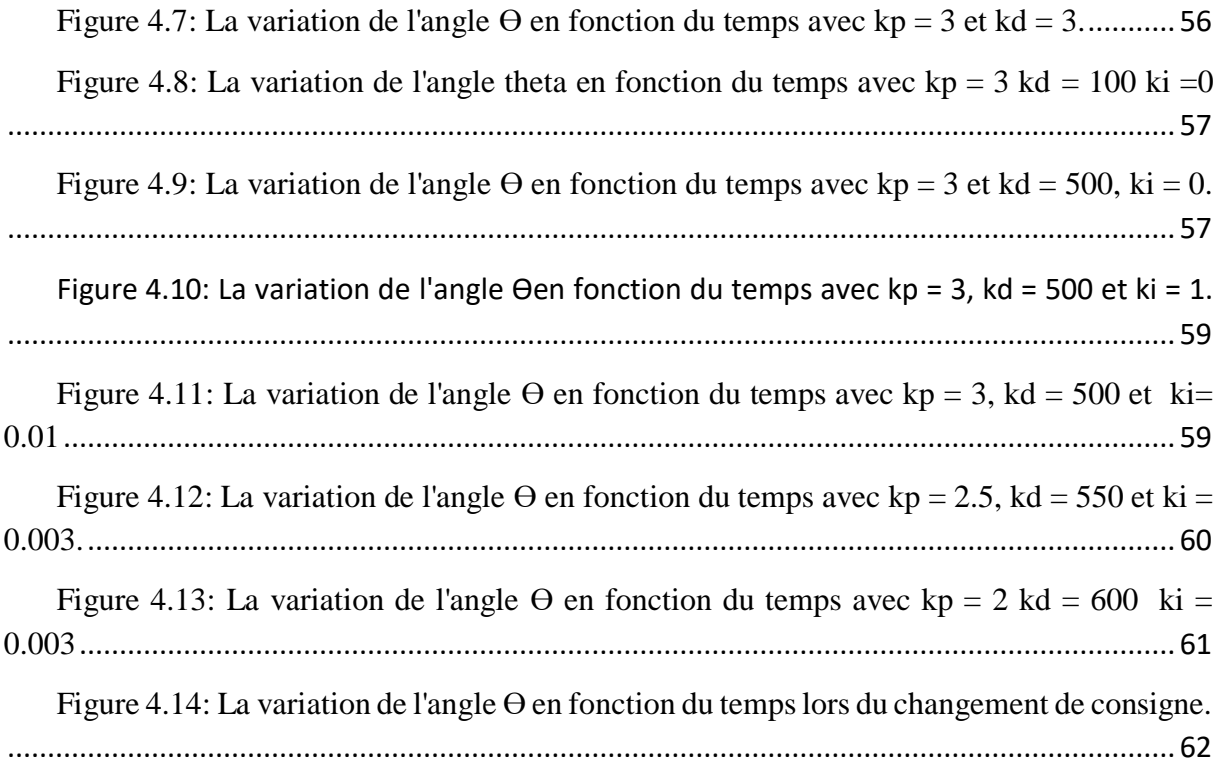

## Liste de symboles

- *F* Force de poussée
- Ω Vitesse de rotation dans le repère fixe
- *v* Vitesse linéaire dans le repère fixe
- *R* Matrice de rotation
- *T* Matrice de transformation
- $\zeta$  Vecteur de position
- ϕ Angle de roulis
- ϴ Angle de tangage
- ψ Angle de lacet
- Vitesse de rotation de moteur

## Liste des tableaux

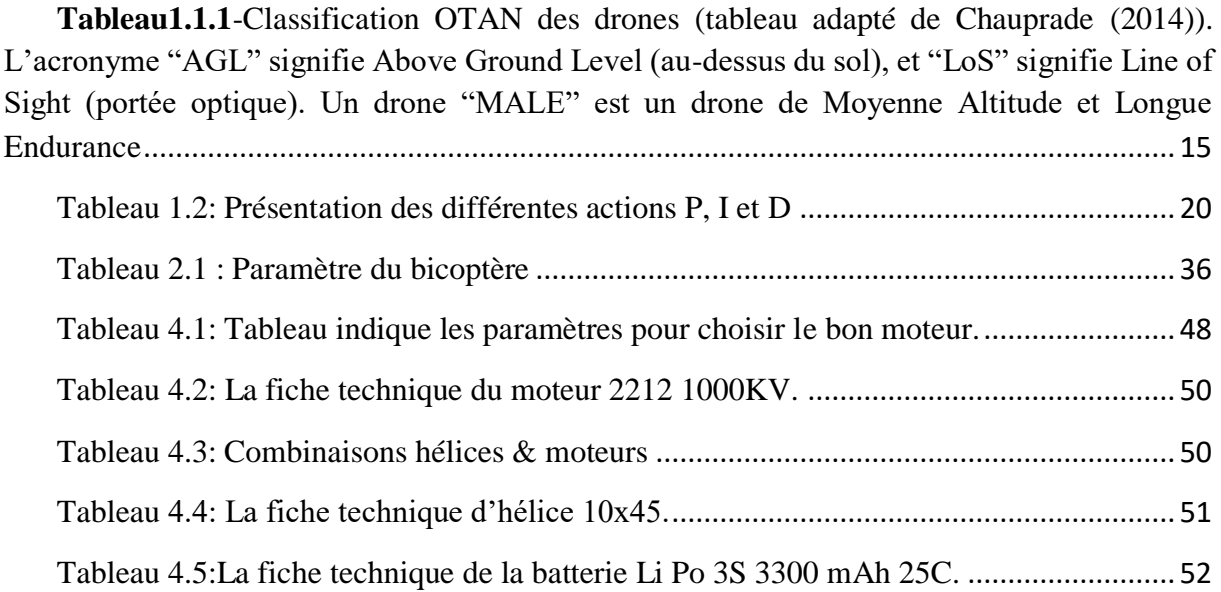

### **Introduction général :**

<span id="page-9-0"></span>Depuis les années 60 les véhicules aériens sans pilotes (Unmanned Aerial Véhicule) ont été conçus dans le domaine militaire, dont l'objectif était de remplacer l'être humain lorsque la tâche à réaliser devenait pénible ou répétitive et surtout lorsqu'il s'agissait d'un environnement hostile où la sécurité du pilote n'était plus assurée. Les premières recherches dans le domaine des UAV datent de la seconde guerre mondiale, les premiers appareils conçus avaient des dynamiques et des dimensions proches de celles des avions et ils volaient à une très haute altitude.

Aujourd'hui, avec l'augmentation de la puissance des calculateurs et la miniaturisation des capteurs et les actionneurs, plusieurs applications civiles ont investi dans la conception des UAV de différentes tailles. L'évolution de la commande automatique a ouvert la voie à plusieurs applications comme la surveillance des grandes infrastructures telles que les lignes haute tension, les barrages et les ouvrages d'art. Dans l'environnement, ces UAV peuvent être très utiles pour la détection des zones contaminées avec des agents radioactifs, chimiques ou biologiques, la mesure de la pollution de l'air, la surveillance des forêts…, etc. La recherche dans le domaine des drones fait appel à plusieurs disciplines scientifiques à savoir l'aérodynamique, la mécanique, l'électronique, l'automatique, la communication…, etc.

Le travail présenté dans ce mémoire s'inscrit dans le cadre de la modélisation et le développement des lois de commandes linéaire et pour un UAV type Bicoptère. Le but attendu est d'abord de déterminer un modèle compatible décrivant la dynamique de ce dernier et d'arriver enfin à concevoir des commandes linéaires, qui permettent au drone bicoptère la poursuite d'une trajectoire de référence désirée.

Ce mémoire s'articule autour de quatre chapitres :

Le premier chapitre, seront présenter différente généralité qui nous permettrons d'introduire le bicoptère, afin de comprendre d'avantage se dernier, et de nous faciliter la tâche pour la modélisation et l'implémentation de la commande par la suite.

Le deuxième chapitre on présentera, une modélisation mathématique du bicoptère, qui consistera en une description de ce système et de son principe de vol, puis sous certaines hypothèses simplificatrices, on va aboutir à un modèle dynamique basé sur le formalisme de Newton-Euler valables pour le cas de petits angles pour enfin proposer un représentation d'état qui est utilisé par la suit dans les lois de commande.

Le troisième chapitre exposera une technique de commande linéaire par PID, nous l'expliquerons un peu plus en détails, nous montrerons les résultats de simulation après avoir implémenter le contrôleur dans notre système.

Le quatrième chapitre, consiste à réaliser une pratique qui consiste à voir les différentes réponses que peux faire le mouvement de tangage, et cela en lui implémentant différents paramètres du contrôleur PID.

Enfin, la conclusion générale présente le bilan de ce travail et les perspectives envisagées.

## <span id="page-11-0"></span>**1 Chapitre 1 : Généralité sur le drone et la méthode de commande utilisé dans la thèse :**

### <span id="page-11-1"></span>**1.1 Introduction :**

Afin de comprendre comment concevoir le modèle dynamique de notre bicoptère et par la suite le commander, nous allons tout d'abord définir certaines généralités qui nous permettrons par la suite, de nous familiarisez et de mettre un pas en avant dans la compréhension de notre système,

Ainsi nous allons voir dans ce chapitre, différentes définitions qui vont nous présenter un peu plus en détail qu'est-ce qu'un drone, voir aussi la description du bicoptère, le but du projet, et également définir la méthode de commande utilisées pour le contrôle.

### <span id="page-11-2"></span>**1.2 Drone, contexte, structure et classification :**

#### <span id="page-11-3"></span>**1.2.1 Contexte :**

Un drone désigne un dispositif aérien qui ne possède pas de pilotes qui peut mener à bien une missions plus au moins autonomes. Un drone désigne essentiellement les appareils aériens, mais il existe également des drones terrestres et sous-marins. Les drones sont aussi appelés UAV (Unmanned Aerial Vehicle). Cependant, la mise en action d'un drone nécessite généralement, et un minima, une station de contrôle et un opérateur. Ce terme est désigné par le terme UAS (Unmanned Aerial System), ou encore RPAS dans le domaine règlementaire (Remotely Piloted Aircraft System ou "Système d'aéronef télépiloté"), qui rappelle que ces engins ne sont pas totalement autonomes mais que l'intervention humaine reste au centre du système. [1]

En effet, bien que les recherches et développements en guidage, navigation et commande (GNC) apportent des améliorations spectaculaires en performance et robustesse des vols, la plupart des drones doivent être pilotés par un opérateur au sol qui a une vision déportée de la scène par une caméra embarquée. En conséquence, il est plus approprié de parler d'automatisation que d'autonomie : bien qu'il puisse avoir une action "automatisée" sans intervention du pilote (évitement d'obstacles, suivi de cibles, retour à la base, etc.), le drone suit des instructions préprogrammées ou des ordres extérieurs.

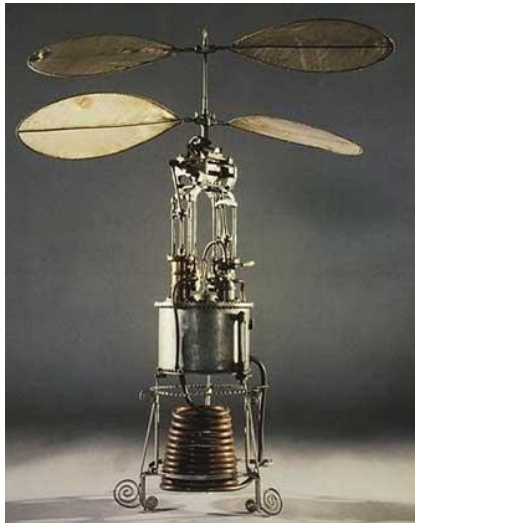

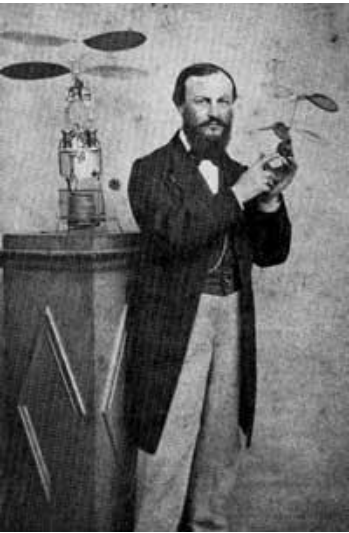

Figure 1.1 Une chère à hélice réalisé par Ponton d'Amécourt en 1863 qui inventa par la même occasion le mot "hélicoptère"

L'augmentation de l'automatisation et, la possibilité pour les drones de prendre des décisions de manière "autonome" posent un certain nombre de difficultés En matière de sécurité, tout d'abord : les systèmes de détection de défaillances (comme la panne d'un actionneur ou d'un capteur, ou même l'endommagement d'une aile) et de récupération (vol en mode dégradé, atterrissage automatique, etc.) font l'objet d'une recherche active actuellement. En matière de perception, également : le drone doit être capable de percevoir son environnement, mais également d'interpréter les données de ses capteurs afin de prendre une décision. En matière d'automatique, la mise en place d'une commande performante reste un domaine de rechercher très actif. Enfin, cette augmentation constante de l'autonomie pose des questions éthiques, la plus flagrante étant probablement la décision autonome d'une mise à feu pour les drones armés, en termes de responsabilité en cas d'accident, mais aussi d'un point de vue légal par exemple. En Algérie, le survol des drones doit suivre une certaine règlementation fixée durant le décret du 10 aout 2010, un décret constitué de 23 articles, qui parle essentiellement de la procédure de demande d'autorisation de vol et, de la durée de survol autorisé. [2]

### <span id="page-13-0"></span>**1.2.2 Une large variété de structures**

Le terme drones aérien regroupe toute une gamme de véhicules, qui peuvent être radicalement différents en termes de taille, de nombres d'hélices, de catégorie d'usage (Usage professionnel, usage particulier), de complexité ou d'autonomie (drones à voilure tournante ou fixe, à décollage vertical, convertibles, de la taille d'un avion ou d'un insecte). Pour les drones de petite taille, en particulier, la disponibilité des différents composants a permis l'émergence de structures aérodynamiques très variées : type avion, aile volante, à ailes battante, multicoptères, et toute une gamme de système hybrides (comme le bicoptère, présenter dans la section 1.3). Les drones se distinguent aussi par le type de mission qu'ils effectuent comme par exemple collecter des informations sur un environnement hostiles difficiles d'accès.

La recherche sur les "essaims" (swarm en anglais) et la coopération de drones, les interactions entre les drones et leur environnement ou encore la réalité virtuelle ont actuellement le vent en poupe. Parmi les innombrables exemples, on peut mentionner par exemple les travaux du LAAS-CNRS, de l'ETH de Zürich sur la construction coopérative à l'aide de drones, ou encore les travaux du GIPSA-Lab sur la réalité virtuelle (vol en immersion avec incrustation d'éléments virtuels).

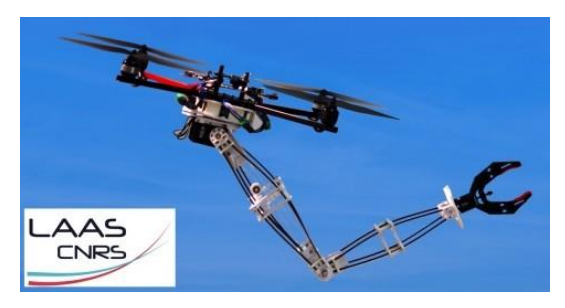

*(a)* Interactions physiques d'un drone avec son environnement, LAAS-CNRS Tognon et al. (2017); Yüksel et al. (2015)

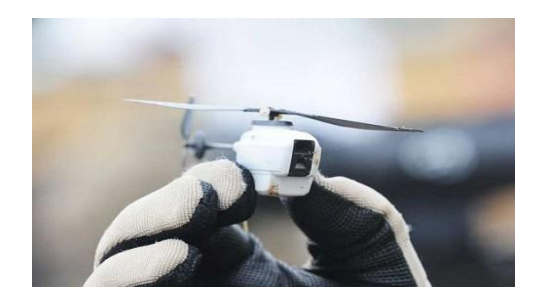

*(b)*le PD-100 "Black Hornet" développé par Prox Dynamics (Norvège)

Figure 1.2 Différents type de drones

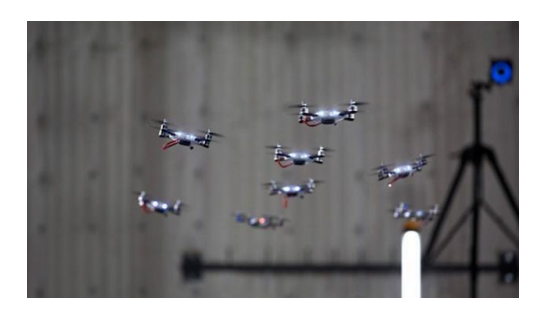

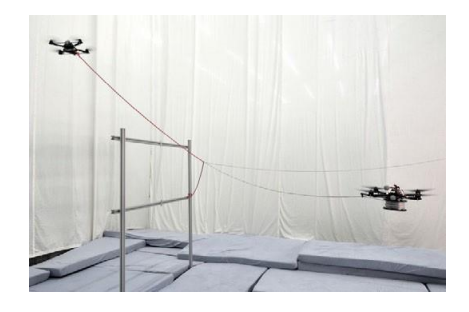

*(b)* Construction coopérative d'un pont

*(a)* Chorégraphie de quadricopters réalisée à l'aide d'un système de Motion Capture par KMel Robotics (ra- cheté par Qualcomm Technologies en 2015).

> Figure 1.3:Essaims de drones et coopération

### <span id="page-14-0"></span>**1.2.3 La classification des drones :**

La classification des drones est multiple, la plus courante se fait en fonction de leur taille et de leurs performances (portée et altitude d'opération essentiellement), mais se fait également par rapport à leur emploi ou à leur type de voilure). L'OTAN a déjà proposé trois classes de drones selon leurs poids [3]

<span id="page-14-1"></span>**Tableau1.1.1**-Classification OTAN des drones (tableau adapté de Chauprade (2014)). L'acronyme "AGL" signifie Above Ground Level (au-dessus du sol), et "LoS" signifie Line of Sight (portée optique). Un drone "MALE" est un drone de Moyenne Altitude et Longue Endurance

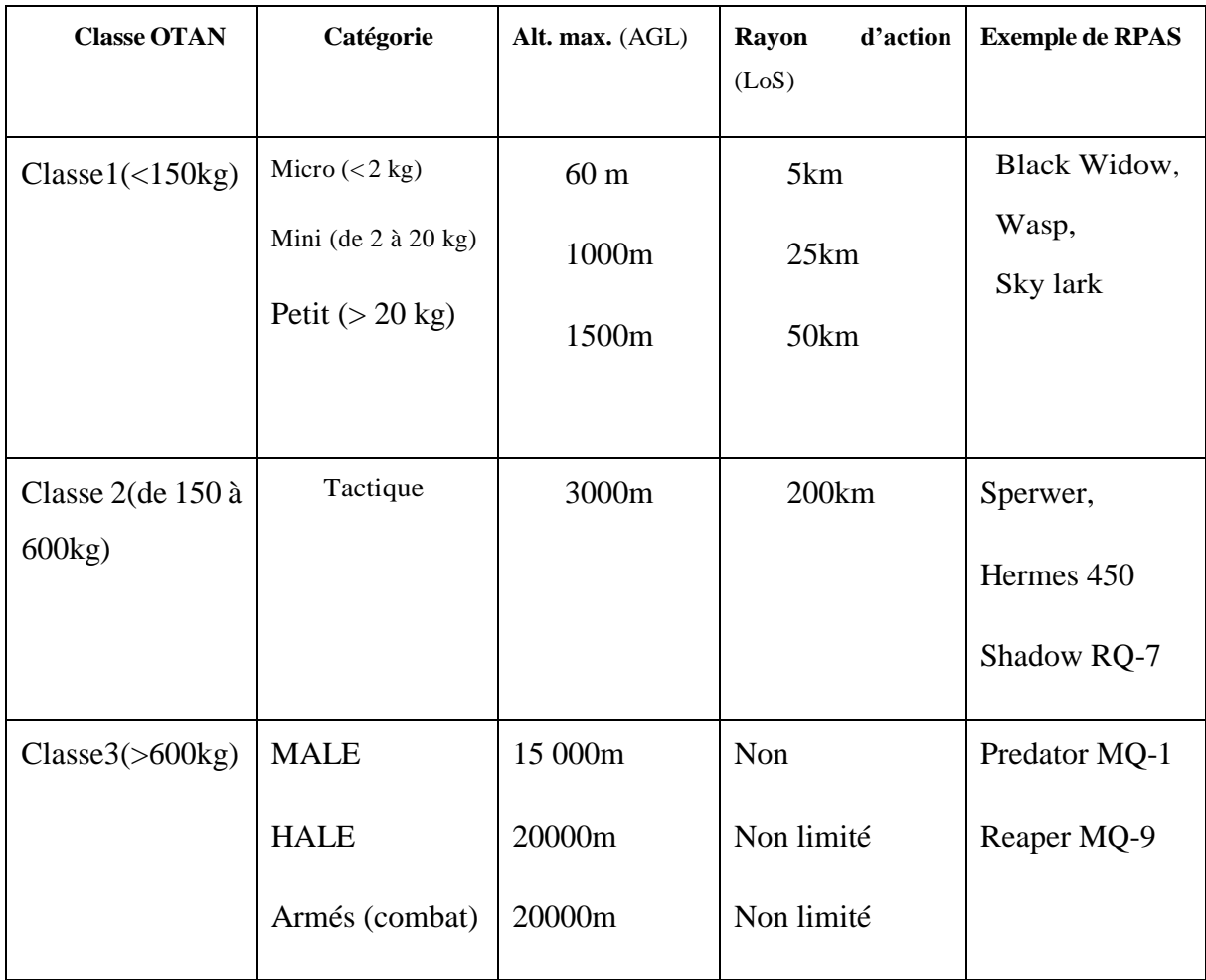

### <span id="page-15-0"></span>**1.2.4 Principes de guidage, navigation et commande :**

Les algorithmes de GNC sont incontournables pour le vol de tout drone, quel que soit sa catégorie ou sa structure. Les trois fonctions qu'ils accomplissent peuvent être définies de la manière suivante :

- Navigation : à partir des données issues des différents capteurs, les algorithmes de navigation estiment l'état du drone (position, vitesse et orientation dans l'espace).

- Commande : à partir de l'état estimé du drone et de l'état désiré (consignes issues de la boucle de guidage), la boucle de commande calcule les commandes à envoyer aux actionneurs pour que le drone suive la consigne tout en garantissant la stabilité du système.
- Guidage : à partir des ordres envoyés par l'opérateur (des points de passage par exemple), les algorithmes de guidage déterminent une trajectoire de vol à suivre par la boucle de commande en fonction des données de navigation.

La conception de ces algorithmes repose sur un modèle du drone, dont l'objectif est de reproduire de manière fiable son comportement en vol.

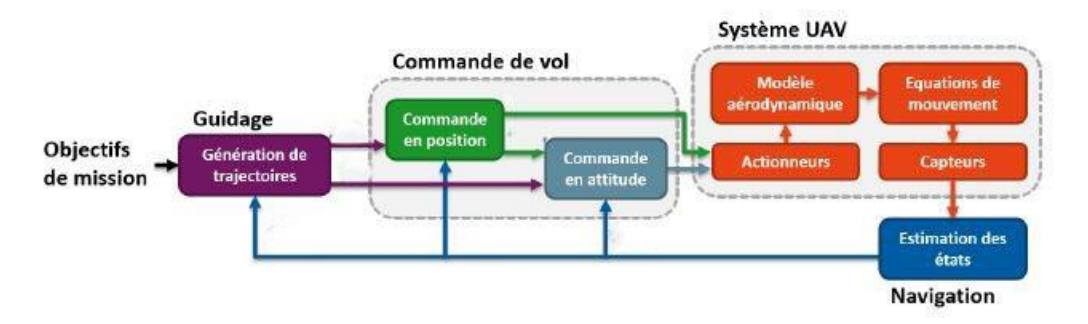

Figure 1.4:schéma blocs des blocs GNC

### <span id="page-16-0"></span>**1.3 Le projet Bicoptère :**

### **1.3.1 Concepts et objectifs du projet :**

<span id="page-16-1"></span>Au cours des dernières décennies, les drones ont suscité un intérêt intensif en matière de recherche et de commercialisation en raison de leur simplicité mécanique, leur agilité et leur faible encombrement. Le défi à relever est la minimisation du nombre de rotor dans un drone. Le Bicoptère est un parfait exemple que je vais présenter dans cette thèse, en effet, il contient seulement que deux rotors. C'est un avantage en termes de temps de vol comparé aux autres UAV qui ont plus de rotors. La réduction du nombre de rotors peut conduire à une diminution de la demande de puissance et donc à une amélioration du temps de vol.

Les bicoptère sont apparus comme une excellente plateforme adaptée pour les applications intérieures. Un bicoptère utilise deux rotors en tandem et réduit ainsi sa taille de moitié (par rapport à un quadrotor) lorsqu'il se déplace dans cette direction de manière

plus formelle, si on compare la consommation d'énergie de la configuration bicoptère avec d'autres configurations multi-rotors courantes.et a montré que les bicoptère ils sont 30% plus économes en énergie ou en taille que les quadrotor de même poids.

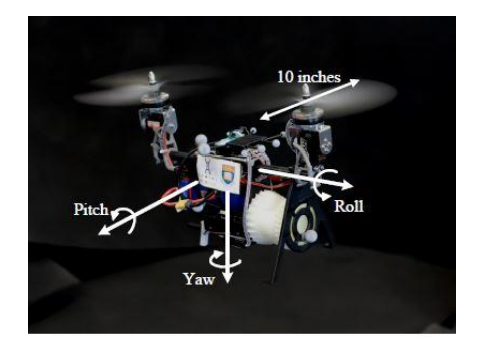

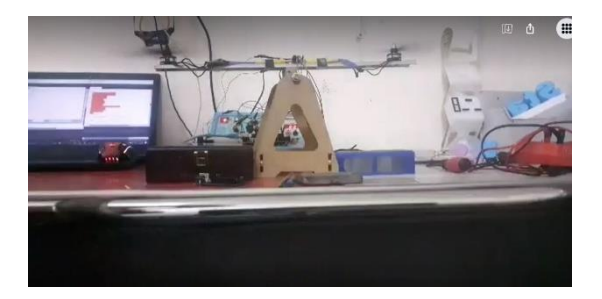

Figure 1.5:Présentation du projet Bicoptère

### <span id="page-17-0"></span>**1.3.2 Description du Bicoptère :**

Le bicoptère utilise deux servomoteurs pour produire des couples en roulis (inclinaison dans la même direction) et en lacet (inclinaison dans la direction opposée), et des moteurs pour produire le couple de tangage (poussée différentielle) et la force de portance (poussée collective). Lorsqu'on veut le comparer aux autres drones mentionné précédemment, cette configuration est mécaniquement plus simple (avec un ensemble minimal d'actionneurs, c'està-dire deux rotors et deux servomoteurs), plus petite (réduisant la taille du drone à celle d'une seule hélice), entièrement contrôlable (en atteignant une contrôlabilité totale dans tous les vols) [4]

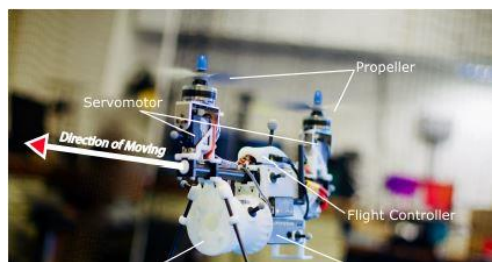

Figure 1.6: Présentation du projet Gemini Réaliser par Youming Qin, Wei Xu, Adrian Lee et Fu Zhang dans l'université de Hong kong

### <span id="page-18-0"></span>**1.4 Description de la commande :**

Une commande PID ou commande classique est une commande qui dispose des trois actions P, I et D. Son intérêt est de réunir les effets positifs des trois correcteurs de base. La détermination des coefficients Kp, Ti, Td du correcteur PID permet d'améliorer à la fois la précision, la stabilité, et la rapidité du système.

Les différentes combinaisons des actions de base conduisent aux différentes appellations :

- Action  $P +$  Action I => Contrôleur PI
- Action  $P$  + Action  $D$  =>Contrôleur PD
- Action  $P$  + Action I + Action D => Contrôleur PID

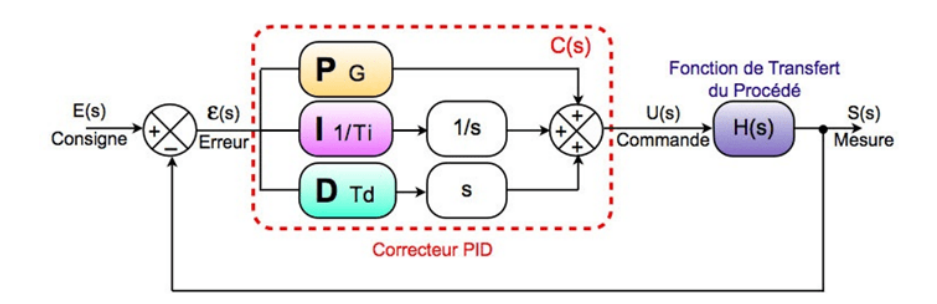

Figure 1.7: Présentation de la boucle de Régulation PID

 L'action proportionnelle P : Est l'action de base dans la régulation, elle agit principalement sur le gain du système, elle permet d'améliorer considérablement la rapidité du système. Mais le système répond avec un écart statique. On a vu dans le cours des systèmes asservis linéaires que l'augmentation du gain entraine une diminution de l'erreur permanente lorsque celle-ci est constante, mais cette dernière entraine une diminution de la stabilité en boucle fermée.

 L'action intégrale I: Ce correcteur permet d'ajouter dans la chaine de commande une intégration. On sait que la présence d'un intégrateur dans la fonction en boucle ouverte, améliore la précision permanente. Cependant, elle introduit malheureusement un déphasage de -90° et risque de rendre le système instable (diminution des marges de stabilité).

 L'action dérivée D : Ce correcteur est utilisé lorsque le système n'est stable et, cela en dérivant le signal bruit provoqué par les perturbations, il améliore aussi la rapidité du système. Mais n'annule pas l'erreur statique.

Synthèse sur les actions PID :

Sous forme d'un tableau récapitulatif, on résume les avantages et les limitations des actions de base des régulateurs PID :

<span id="page-19-0"></span>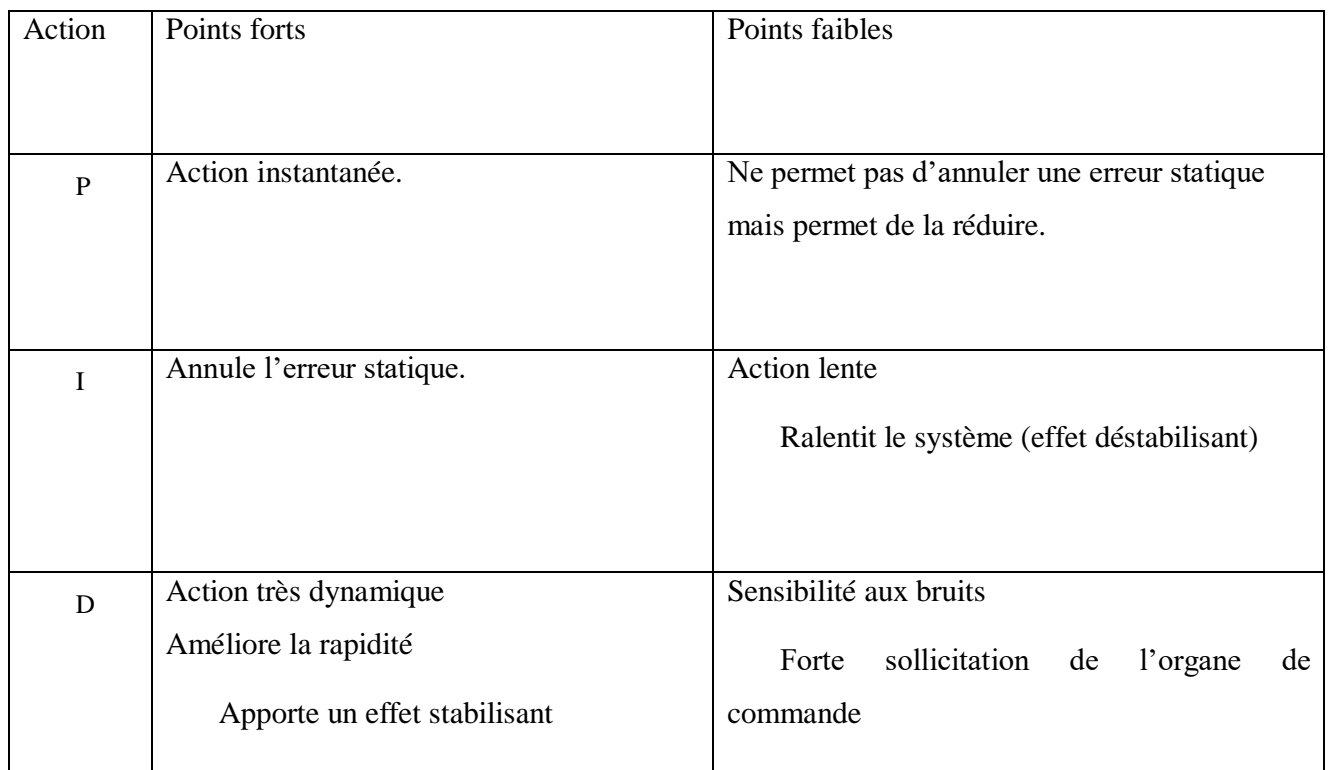

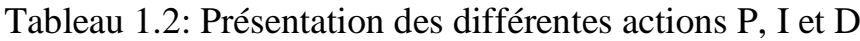

### <span id="page-20-0"></span>**1.5 Conclusion :**

Dans ce chapitre, nous avons donné un panorama de notions et de définitions essentielles pour la compréhension de notre système, nous avons d'abord expliqué en générale ce qu'est un drone par son contexte, les différentes structures existantes et sa classification, également nous avons défini les principes de guidage, navigation et commande.

Par la suite, nous avons présenté le projet bicoptère, l'objectif derrière sa réalisation, nous avons aussi présenté d'anciens travaux de recherches réalisées auparavant sur le bicoptère.

Nous avons aussi mis en évidence dans ce chapitre, la méthode de commande qui sera la commande classique qui est le la commande PID, ou nous avons présenté les différentes actions et le principe de fonctionnement de la commande.

### **2 Chapitre 2 : Modélisation du bicoptère :**

### <span id="page-21-1"></span><span id="page-21-0"></span>**2.1 Introduction**

Afin de concevoir un contrôleur de vol, on doit d'abord comprendre profondément les mouvements de l'avion, sa dynamique et par conséquent ses équations dynamiques. Cette compréhension est nécessaire non seulement pour la conception du contrôleur, mais aussi pour s'assurer que les simulations du comportement du véhicule sont plus proche que possible de la réalité lorsque la commande est appliquée.

Le bicoptère est un système volant complexe vu le nombre d'effets physique qui affectent sa dynamique à savoir les effets aérodynamiques, la gravité, les effets gyroscopiques, les frottements et le moment d'inertie. Cette complexité résulte essentiellement du fait que l'expression de ces effets différent pour chaque mode de vol. En effet les modèles dynamiques du bicoptère changent en fonction des taches planifiées et en fonction des milieux de navigation définis à priori par l'opérateur.

### <span id="page-21-2"></span>**2.2 Mouvement du Bicoptère:**

Le Bicoptère peut être considéré comme un robot volant à six degrés de liberté. (DOF). Trois degrés sont utilisés pour décrire la position, et les trois suivants, l'orientation (via les angles d'Euler). Ces angles permettent de convertir la description mathématique du repère mobile au système de coordonnées du repère fixe liée à la terre [5].

Les mouvements de base du bicoptère sont réalisés en variant la vitesse de chaque rotor changeant de ce fait la poussée produite et, par le changement d'angles des servomoteurs. Le bicoptère incline vers la direction du rotor le plus lent, qui tient compte alors de la translation le long de cet axe, et selon les angles des servomoteurs afin de réaliser les rotations de roulis et de lacet. Par conséquent, les mouvements sont couplés, signifiant que le bicoptère ne peut réaliser la translation sans roulement ou tangage, ce qui signifie qu'un changement de la vitesse d'un rotor se traduit dans un mouvement en au moins trois degrés de liberté. Cet accouplement est la raison pour laquelle nous pouvons commander les six degrés de liberté du bicoptère avec seulement quatre commandes (les couples appliqués sur les deux moteurs).

Le bicoptère a cinq mouvements principaux :

- Le mouvement vertical
- Le mouvement de roulis
- Le mouvement de tangage
- Le mouvement de lacet
- Le mouvement de translation

### <span id="page-22-0"></span>**2.2.1 Mouvement vertical**

Afin de planer, toute la force de portance devrait seulement être le long de l'axe z avec une grandeur exactement opposée à la force de pesanteur. D'ailleurs, la force de portance crée par chaque rotor doit être égale pour empêcher le véhicule un déséquilibre lors du vol. Par conséquent, la poussée produite par chaque rotor doit être identique, ainsi que les servomoteurs doivent être fixé à un angle qu'on leur aura précisé.

Le mouvement ascendant et descendant est obtenu par la variation de la vitesse de rotation des moteurs (par conséquence la poussée produite), si la force de portance est supérieure au poids du bicoptère le mouvement est ascendant, et si la force de portance est inférieure au poids du bicoptère le mouvement est descendant.

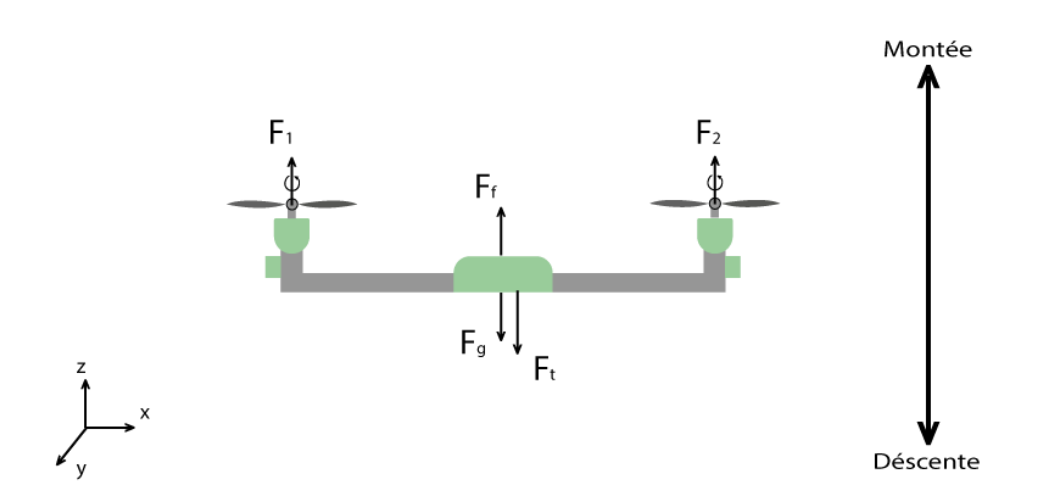

Figure 2.1: Mouvement vertical pour un bicoptère

### <span id="page-23-0"></span>**2.2.2 Mouvement de roulis**

Dans ce cas, on change l'angle des deux servomoteurs, ils doivent avoir le même angle, ainsi grâce à la force de portance des deux moteurs, nous pourrons réaliser un mouvement de roulis. Ce mouvement (rotation autour de l'axe x) est couplé avec un mouvement de translation selon l'axe y.

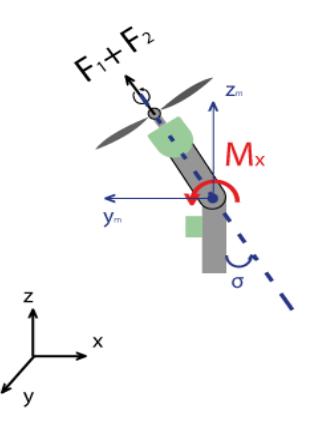

Figure 2.2: Mouvement de Roulis

### <span id="page-23-1"></span>**2.2.3 Mouvement de tangage**

Dans ce cas, les deux servomoteurs sont fixés de la même manière que le mouvement vertical, ce qui change c'est la force de portance des deux rotors, celle du rotor 1 est supérieur à celle du rotor 2, ce qui nous donne un mouvement de rotation autour de y, ce mouvement est couplé avec un mouvement de translation selon l'axe x.

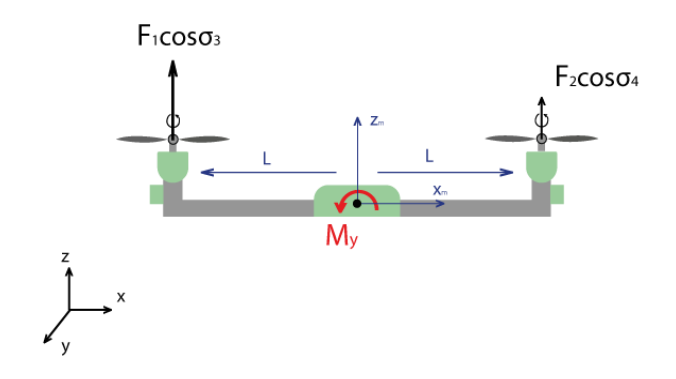

Figure 2.3: Mouvement de tangage

### <span id="page-24-0"></span>**2.2.4 Mouvement de Lacet**

Dans ce cas, les deux servomoteurs que nous aurons choisis ont des angles opposés, et cette fois-ci, Ce mouvement n'est pas un résultat direct de la poussée produit par les propulseurs mais par les couples réactifs produits par la rotation des rotors. La direction de la force de poussée ne décale pas pendant le mouvement, mais l'augmentation de la force de portance dans une paire de rotors doit être égale à la diminution des autres paires pour s'assurer que toute la force de poussée demeure la même.

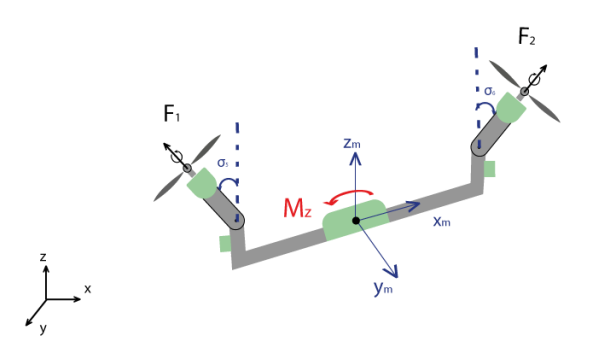

Figure 2.4 : Mouvement de lacet

### <span id="page-24-1"></span>**2.2.5 Mouvement de translation**

Dans ce cas, nous voulons appliquer une force le long de x ou de y qui est fait en inclinant le corps (par le tangage ou le roulement) et en augmentant toute la poussée produite pour garder l'importance du composant de z de la poussée égale à la force de pesanteur.

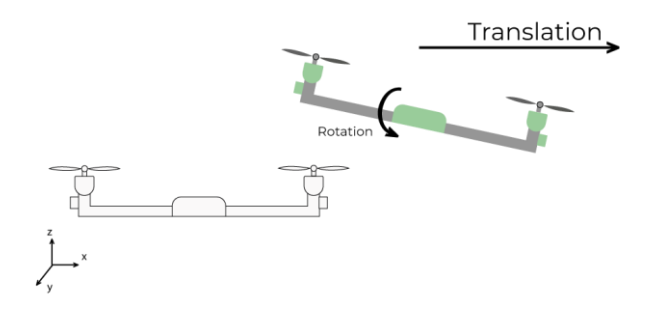

Figure 2.5: Mouvement de translation

### <span id="page-25-0"></span>**2.3 Hypothèses de modélisation**

La modélisation des UAV est une tâche délicate puisque la dynamique du système est fortement non linéaire et pleinement couplée. Afin de pouvoir comprendre au mieux le modèle dynamique développé ci-dessous, voilà les différentes hypothèses de travail :

- La structure du bicoptère est supposée rigide et symétrique, ce qui induit que la matrice d'inertie sera supposée diagonale
- Les hélices sont supposées rigides pour pouvoir négliger l'effet de leur déformation lors de la rotation.
- Le centre de masse et l'origine du repère lié à la structure coïncident.
- Les forces de portance et de traînée sont proportionnelles aux carrés de la vitesse de rotation des rotors, ce qui est une approximation très proche du comportement aérodynamique.

Pour évaluer le modèle mathématique du Bicoptère on utilise deux repères, un repère fixe lié à la terre  $R^b$  et un autre mobile  $R^m$ . Le passage entre le repère mobile et le repère fixe est donné par une matrice dite matrice de transformation T qui contient l'orientation et la position de repère mobile par rapport au repère fixe [6].

On choisit la convention d'axes suivants :

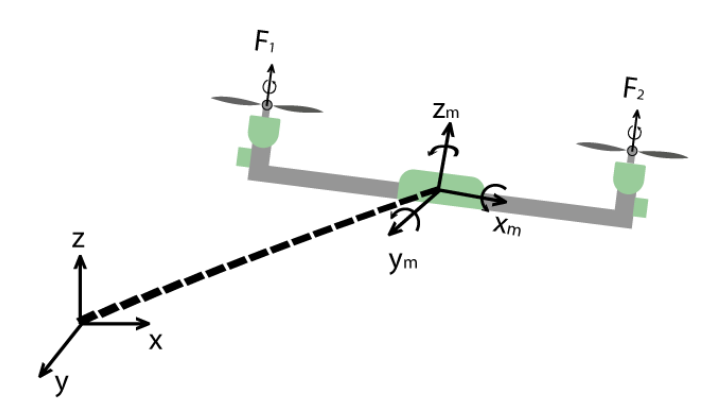

Figure 2.6: géométrie du bicoptère

$$
T = \begin{bmatrix} R & \zeta \\ 0 & 1 \end{bmatrix} \tag{II.1}
$$

P a g e 26 | 65

#### <span id="page-26-0"></span>**2.3.1 Angles d'Euler**

Au début le repère mobile coïncide avec le repère fixe, après le repère mobile fait un mouvement de rotation autour de l'axe x d'un angle de roulis $\left(-\frac{\pi}{2}\right)$  $\frac{\pi}{2}$  <  $\phi$  <  $\frac{\pi}{2}$  $\frac{\pi}{2}$ , suivi d'une rotation autour de l'axe y d'un angle de tangage $\left(-\frac{\pi}{2}\right)$  $\frac{\pi}{2}$  <  $\theta$  <  $\frac{\pi}{2}$  $\frac{\pi}{2}$ ), suivi d'une rotation autour de l'axe z d'angle de lacet( $-\pi < \psi < \pi$ )donc on a la formule de la matrice de rotation R :

$$
R = Rot_z(\psi) \times Rot_y(\theta) \times Rot_x(\phi) = \begin{bmatrix} c\psi & -s\psi & 0 \\ s\psi & c\psi & 0 \\ 0 & 0 & 1 \end{bmatrix} \times \begin{bmatrix} c\theta & 0 & s\theta \\ 0 & 1 & 0 \\ -s\theta & 0 & c\theta \end{bmatrix} \times \begin{bmatrix} 1 & 0 & 0 \\ 0 & c\phi & -s\phi \\ 0 & s\phi & c\phi \end{bmatrix}
$$
(II.2)

$$
R = \begin{bmatrix} c\psi c\theta & s\phi s\theta c\psi - s\psi c\phi & c\phi s\theta c\psi + s\psi s\phi \\ s\psi c\theta & s\phi s\theta s\psi + c\psi c\theta & c\phi s\theta s\psi - s\phi c\psi \\ -s\theta & s\phi c\theta & c\phi c\psi \end{bmatrix}
$$
(II.3)

Avec :  $c = \cos ct s = \sin$ 

### <span id="page-26-1"></span>**2.3.2 Vitesses angulaires**

Les vitesses de rotations  $\Omega_1$ ,  $\Omega_2$ ,  $\Omega_3$  dans le repère fixe sont exprimées en fonction des vitesses de rotations  $\dot{\phi}$ ,  $\dot{\theta}$ ,  $\dot{\psi}$  dans le repère mobile, on a :

$$
\Omega = \begin{bmatrix} \Omega_1 \\ \Omega_2 \\ \Omega_3 \end{bmatrix} = \begin{bmatrix} \dot{\phi} \\ 0 \\ 0 \end{bmatrix} + Rot_x \begin{bmatrix} 0 \\ \dot{\theta} \\ 0 \end{bmatrix} + Rot_y Rot_x \begin{bmatrix} 0 \\ 0 \\ \dot{\psi} \end{bmatrix}
$$
(II.4)

En effet, la rotation en roulis a lieu lorsque les repères sont encore confondus. Puis, en ce qui concerne le tangage, le vecteur représentant la rotation doit être exprimé dans le repère fixe, il est donc multiplié par  $Rot_x(\phi)$ . De même, le vecteur représentant la rotation en lacet doit être exprimé dans le repère fixe qui a déjà subites deux rotations. On arrive ainsi à:

$$
\Omega = \begin{bmatrix} \Omega_1 \\ \Omega_2 \\ \Omega_3 \end{bmatrix} = \begin{bmatrix} \dot{\phi} \\ \theta \\ 0 \end{bmatrix} + \begin{bmatrix} 0 \\ \dot{\theta} \ c\phi \\ -\dot{\theta} \ s\phi \end{bmatrix} + \begin{bmatrix} -\dot{\psi}s\theta \\ \dot{\psi}s\phi c\theta \\ \dot{\psi}c\phi c\theta \end{bmatrix} = \begin{bmatrix} \dot{\phi} - \dot{\psi}s\theta \\ \dot{\theta} \ c\phi + \dot{\psi}s\phi c\theta \\ \dot{\psi} \ c\phi \ c\theta - \dot{\theta} \ s\phi \end{bmatrix}
$$
(II.5)  

$$
\Omega = \begin{bmatrix} 1 & 0 & -s\theta \\ 0 & c\phi & s\phi c\theta \\ 0 & -s\phi & c\phi c\theta \end{bmatrix} \times \begin{bmatrix} \dot{\phi} \\ \dot{\theta} \\ \dot{\psi} \end{bmatrix}
$$
(II.6)

Quand le bicoptère fait des petites rotations, on peut faire les approximations suivantes:

$$
c\phi = c\theta = c\psi = 1
$$
 et  $s\phi = s\theta = s\psi = 1$ 

Donc la vitesse angulaire sera

$$
\Omega = [\dot{\phi} \quad \dot{\theta} \quad \dot{\psi}]^{\mathrm{T}} \tag{II.7}
$$

#### <span id="page-27-0"></span>**2.3.3 Vitesses linéaires**

Les vitesses linéaires  $v_x^b$ ,  $v_y^b$ ,  $v_z^b$  dans le repère fixe en fonction des vitesses linéaires  $v_x^m$ ,  $v_y^m$ ,  $v_z^m$  dans le repère mobile sont données par :

$$
\nu = \begin{bmatrix} \nu_x^b \\ \nu_y^b \\ \nu_z^b \end{bmatrix} = R \times \begin{bmatrix} \nu_x^m \\ \nu_y^m \\ \nu_z^m \end{bmatrix}
$$
(II.8)

### <span id="page-27-1"></span>**2.3.4 Effets physiques agissants sur le bicoptère**

#### **2.3.4.1 Les forces**

Les forces agissant sur le système sont :

- Le poids du bicoptère : il est donné par  $P = mg$ , où : m est la masse totale et g la gravité.
- Les forces de poussée : qui sont des forces provoquées par la rotation des moteurs, elles sont perpendiculaires sur le plan des hélices. Ces forces sont proportionnelles au carrée de la vitesse de rotation des moteurs [7] :

$$
F_i = k_d \omega_i^2 \tag{II.9}
$$

Avec i=1 et 2, et k est le coefficient de portance, il dépend de la forme et le nombre des pales et la densité de l'air

Les forces de trainée : la force de traînée est le couplage entre une force de pression et la force de frottement visqueux, dans ce cas on a deux forces de traînée agissant sur le système qu'elles sont :

 La traînée dans les hélices : elle agit sur les hélices, elle est proportionnelle à la densité de l'air, à la forme des pales et au carré de la vitesse de rotation de l'hélice, elle est donnée par la relation suivante :

$$
T_h = k\omega^2 \tag{II.10}
$$

Avec *k* est le coefficient de drag il dépend de la fabrication de l'hélice.

• La traînée selon les axes  $(x, y, z)$ : elle est due au mouvement du corps du bicoptère

$$
F_i = K_{ft} v \tag{II.11}
$$

Avec : *Kft* le coefficient de traînée de translation et v la vitesse linéaire.

### **2.3.4.2 Les moments :**

Il y a plusieurs moments agissant sur le bicoptère, ces moments sont dus aux forces de poussée et de trainée et aux effets gyroscopiques.

Moments dus aux forces de poussée :

 La rotation autour de l'axe x : elle est due au moment créée par le changement d'angles des servomoteurs et de la portance des deux rotors, ce moment est donné par la relation suivante :

$$
M_x = d(F_1 \sin \sigma \mathbf{1} + F_2 \sin \sigma \mathbf{2}) \tag{II.12}
$$

P a g e 29 | 65

Avec « d *»* est la distance entre le rotor et le centre de gravité du bicoptère.

 La rotation autour de l'axe y : elle est due au moment créée par la différence entre les forces de portance des deux rotors, ce moment est donnée par la relation suivante :

$$
M_y = L(F_1 \cos \sigma_1 - F_2 \cos \sigma_2) \tag{II.13}
$$

Avec « L *»* est la distance entre le rotor et le centre de gravité du bicoptère.

Moments dus aux forces de trainée :

 La rotation autour de l'axe z : elle est due au moment créée par le changement d'angles des servomoteurs et a un couple réactif provoqué par les couples de trainée dans chaque hélice, ce moment est donné par la relation suivante :

$$
M_z = L(F_1 \sin \sigma 1 + F_2 \sin \sigma 2) \tag{II.14}
$$

Moment résultant des frottements aérodynamiques, il est donné par :

$$
M_a = k_{fa} \Omega^2 \tag{II.15}
$$

#### **2.3.4.3 Effet gyroscopique**

L'effet gyroscopique se définit comme la difficulté de modifier la position ou l'orientation du plan de rotation d'une masse tournante. L'effet gyroscopique est ainsi nommé en référence au mode de fonctionnement du gyroscope, appareil de contrôle de mouvement utilisé dans l'aviation (du grec gyro qui signifie rotation et scope, observer) [8].

Dans notre cas il y a deux moments gyroscopiques, le premier est le moment gyroscopique des hélices, l'autre est le moment gyroscopique dû aux mouvements du bicoptère.

• Moment gyroscopique des hélices : il est donné par la relation suivante :

$$
M_{gh} = \sum_{i=1}^{2} \Omega \wedge J \Omega[0 \quad 0 \quad (-1)^{i+1} \omega_i]
$$
 (II.16)

Avec *Jr* est l'inertie des rotors

 Moment gyroscopique dû aux mouvements du bicopter: il est donné par la relation suivante :

$$
M_{gm} = \Omega \wedge J\Omega \tag{II.17}
$$

### <span id="page-30-0"></span>**2.3.5 Développement du Modèle mathématique selon Newton-Euler**

En utilisant la formulation de Newton-Euler, les équations sont écrites sous la forme suivante:

$$
\begin{cases}\n\dot{\zeta} = v \\
m \ddot{\zeta} = F_f + F_t + F_g \\
\dot{R} = RS(\Omega) \\
j \dot{\Omega} = -\Omega \wedge J \Omega + M_f - M_a - M_g\n\end{cases}
$$
\n(II.18)

Avec  $\zeta$  : est le vecteur de position du bicoptère

- m : la masse totale du bicoptère
- Ω : la vitesse angulaire exprimée dans le repère fixe
- R : la matrice de rotation
- ∧ : le produit vectoriel
- J : matrice d'inertie symétrique de dimension (3x3), elle est donnée par :

$$
J = \begin{bmatrix} I_x & 0 & 0 \\ 0 & I_y & 0 \\ 0 & 0 & I_z \end{bmatrix}
$$
 (II.19)

 $S(\Omega)$ : est la matrice antisymétrique, pour un vecteur de vélocité  $\Omega = [\Omega_1 \Omega_2 \Omega_3]^T$ , elle est donnée par :

$$
S(\Omega) = \begin{bmatrix} 0 & -\Omega_3 & \Omega_2 \\ \Omega_3 & 0 & -\Omega_1 \\ -\Omega_2 & \Omega_1 & 0 \end{bmatrix}
$$
 (II.20)

*F<sub>f</sub>*: est la force totale générée par les quatre rotors, elle est donnée par :

$$
F_f = R \times [0 \quad 0 \quad \Sigma_1^2 Fi]^T \tag{II.21}
$$

P a g e 31 | 65

 $F_t$ : la force de traînée selon les axes  $(x, y, z)$ , elle est donnée par :

$$
F_t = \begin{bmatrix} -K_{ftx} & 0 & 0 \\ 0 & -K_{fty} & 0 \\ 0 & 0 & -K_{ftz} \end{bmatrix} \zeta
$$
 (II.22)

 $K_{ftx}$ ,  $K_{fty}$ ,  $K_{ftz}$  Les coefficients de traînée de translation,

*Fg* : force de gravité, elle est donnée par :

$$
F_g = \begin{bmatrix} 0 \\ 0 \\ -mg \end{bmatrix} \tag{II.23}
$$

*M<sub>f</sub>*: moment provoqué par les forces de poussée et de traînée.

$$
M_f = \begin{bmatrix} d(F_1 \sin \sigma 1 + F_2 \sin \sigma 2) \\ L(F_1 \cos \sigma 1 - F_2 \cos \sigma 2) \\ L(F_1 \sin \sigma 1 - F_2 \sin \sigma 2) \end{bmatrix}
$$
(II.24)

*Ma* : moment résultant des frottements aérodynamiques, il est donnée par :

$$
M_a = \begin{bmatrix} K_{fax} \dot{\phi}^2 \\ K_{fay} \dot{\theta}^2 \\ K_{faz} \dot{\psi}^2 \end{bmatrix}
$$
 (II.25)

*Kfax Kfay Kfaz* : Les coefficients des frottements aérodynamiques.

### **2.3.5.1 Equations de mouvement de translation :**

On a :

$$
m\ddot{\zeta} = F_f + F_t + F_g \tag{II.26}
$$

On remplace chaque force par sa formule, on trouve :

$$
m\begin{bmatrix} \ddot{x} \\ \ddot{y} \\ \ddot{z} \end{bmatrix} = \begin{bmatrix} c\phi s\theta c\psi + s\psi s\phi \\ c\phi s\theta s\psi - s\phi c\psi \\ c\phi c\psi \end{bmatrix} \Sigma_1^2 F_i - \begin{bmatrix} K_{ftx}\dot{x} \\ K_{fty}\dot{y} \\ K_{ftz}\dot{z} \end{bmatrix} - \begin{bmatrix} 0 \\ 0 \\ mg \end{bmatrix}
$$

(II.27)

On obtient alors les équations différentielles qui définissent le mouvement de translation :

$$
\begin{cases}\n\ddot{x} = \frac{1}{m} (c\phi c\psi s\theta + s\phi s\psi) U_1 - \frac{K_{ftx}\dot{x}}{m} \\
\dot{y} = \frac{1}{m} (c\phi s\theta s\psi - s\phi s\psi) U_1 - \frac{K_{fty}\dot{y}}{m} \\
\ddot{z} = \frac{1}{m} (c\phi c\theta) U_1 - \frac{K_{ftz}\dot{z}}{m} - g\n\end{cases}
$$
(II.28)

### **2.3.5.2 Equation du mouvement de rotation :**

On a :

$$
J\dot{\Omega} = -M_{gm} - M_{gh} - M_a + M_f \tag{II.29}
$$

On remplace chaque moment par la formule correspondant, on trouve :

$$
\begin{bmatrix}\nI_x & 0 & 0 \\
0 & I_y & 0 \\
0 & 0 & I_z\n\end{bmatrix}\n\begin{bmatrix}\n\ddot{\phi} \\
\ddot{\theta} \\
\ddot{\psi}\n\end{bmatrix} = -\n\begin{bmatrix}\n\dot{\phi} \\
\dot{\theta} \\
\dot{\psi}\n\end{bmatrix}\n\Lambda\n\begin{pmatrix}\nI_x & 0 & 0 \\
0 & I_y & 0 \\
0 & 0 & I_z\n\end{pmatrix}\n\begin{bmatrix}\n\dot{\phi} \\
\dot{\theta} \\
\psi\n\end{bmatrix}\n-\n\begin{bmatrix}\nJ_r\,\overline{\Omega}_r\,\dot{\theta} \\
-J_r\,\overline{\Omega}_r\,\dot{\phi} \\
0\n\end{bmatrix}\n-\n\begin{bmatrix}\nK_{fax}\dot{\phi}^2 \\
K_{fay}\dot{\theta}^2 \\
K_{faz}\dot{\psi}^2\n\end{bmatrix} +\n\begin{bmatrix}\nd(F_1\sin\sigma 1 + F_2\sin\sigma 2) \\
L(F_1\cos\sigma 3 - F_2\cos\sigma 4) \\
L(F_1\sin\sigma 5 - F_2\sin\sigma 6)\n\end{bmatrix}
$$
\n(II.30)

On obtient alors les équations différentielles définissants le mouvement de rotation :

$$
\begin{cases}\nI_x \ddot{\phi} = \dot{\theta} \dot{\psi} (I_y - I_x) - J_r \,\overline{\Omega}_r \dot{\theta} - K_{fax} \dot{\phi}^2 + d(F_1 \sin \sigma \mathbf{1} + F_2 \sin \sigma \mathbf{2}) \\
I_y \ddot{\theta} = \dot{\phi} \dot{\psi} (I_z - I_x) - J_r \,\overline{\Omega}_r \dot{\phi} - K_{fay} \dot{\theta}^2 + L(F_1 \cos \sigma \mathbf{3} - F_2 \cos \sigma \mathbf{4}) \\
I_z \ddot{\psi} = \dot{\phi} \dot{\theta} (I_x - I_y) - J_r \,\overline{\Omega}_r \dot{\psi} - K_{faz} \dot{\psi}^2 + L(F_1 \sin \sigma \mathbf{5} - F_2 \sin \sigma \mathbf{6})\n\end{cases} \tag{II.31}
$$

En conséquence, le modèle dynamique complet qui régit le bicoptère est le suivant :

$$
\begin{cases}\n\dot{\phi} = \dot{\theta} \psi \frac{(I_y - I_x)}{I_x} - \frac{I_r}{I_x} \bar{\Omega}_r \dot{\theta} - \frac{K_{fax}}{I_x} \dot{\phi}^2 + \frac{d}{I_x} U_2 \\
\dot{\theta} = \phi \psi \frac{(I_z - I_x)}{I_y} - \frac{I_r}{I_y} \bar{\Omega}_r \dot{\phi} - \frac{K_{fay}}{I_y} \dot{\theta}^2 + \frac{L}{I_y} U_3 \\
\dot{\psi} = \phi \dot{\theta} \frac{(I_x - I_y)}{I_z} - \frac{I_r}{I_z} \bar{\Omega}_r \dot{\psi} - \frac{K_{faz}}{I_z} \dot{\psi}^2 + \frac{L}{I_z} U_4 \\
\dot{x} = \frac{1}{m} U_x U_1 - \frac{K_{ftx}}{m} \dot{x} \\
\dot{y} = \frac{1}{m} U_y U_1 - \frac{K_{fty}}{m} \dot{y} \\
\dot{z} = \frac{1}{m} (c \phi c \theta) U_1 - \frac{K_{ftz}}{m} \dot{z} - g\n\end{cases}
$$
\n(II.32)

Avec :

$$
\begin{bmatrix} U_1 \\ U_2 \\ U_3 \\ U_4 \end{bmatrix} = \begin{bmatrix} k_d & k_d \\ \frac{\sqrt{2}}{2} dk_d & \frac{\sqrt{2}}{2} dk_d \\ K_d L & K_d L \\ \frac{\sqrt{2}}{2} K_d L & -\frac{\sqrt{2}}{2} K_d L \end{bmatrix} \begin{bmatrix} \omega_1 \\ \omega_2 \end{bmatrix}
$$
(II.33)

$$
\sigma_1 = \frac{\pi}{4}, \sigma_2 = \frac{\pi}{4}, \sigma_3 = 0, \sigma_4 = 0, \sigma_5 = \frac{\pi}{4}, \sigma_6 = -\frac{\pi}{4} \tag{II.34}
$$

$$
\overline{\Omega}_r = (\omega_1 - \omega_2) \tag{II.35}
$$

Et :

$$
\begin{cases}\nU_x = (c\phi c\psi s\theta + s\phi s\psi) \\
U_y = (c\phi s\theta s\psi - s\phi s\psi)\n\end{cases}
$$
\n(II.36)

A partir de (II.36), on trouve :

$$
\begin{cases}\n\phi_d = \arcsin(U_x \sin(\psi_d) - U_y \cos(\psi_d)) \\
\theta_d = \arcsin\left(\frac{(U_x \sin(\psi_d) - U_y \cos(\psi_d))}{\cos(\phi_d)}\right)\n\end{cases}
$$

### <span id="page-34-0"></span>**2.3.6 La représentation d'état du système**

Pour un système physique il existe une multitude de représentations d'état, dans notre cas on choisit le vecteur d'état comme suit :

$$
X = [\phi \quad \dot{\phi} \quad \theta \quad \dot{\theta} \quad \psi \quad \dot{\psi} \quad x \quad \dot{x} \quad y \quad \dot{y} \quad z \quad \dot{z}]^T
$$
  
=  $[x_1 \quad x_2 \quad x_3 \quad x_4 \quad x_5 \quad x_6 \quad x_7 \quad x_8 \quad x_9 \quad x_{10} \quad x_{11} \quad x_{12}]^T$ 

On obtient la représentation d'état suivante :

$$
\begin{cases}\n\dot{x}_1 = x_2 \\
\dot{x}_2 = a_1 x_4 x_6 + a_x x_2^2 + a_3 \overline{\Omega}_r x_4 + b_1 U_2 \\
\dot{x}_3 = x_4 \\
\dot{x}_4 = a_4 x_2 x_6 + a_5 x_4^2 + a_6 \overline{\Omega}_r x_2 + b_2 U_3 \\
\dot{x}_5 = x_6 \\
\dot{x}_6 = a_7 x_2 x_4 + a_8 x_6^2 + b_2 U_4 \\
\dot{x}_7 = x_8 \\
\dot{x}_8 = a_9 x_8 + \frac{1}{m} U_x U_1 \\
\dot{x}_9 = x_{10} \\
\dot{x}_{10} = a_{10} x_{10} + \frac{1}{m} U_y U_1 \\
\dot{x}_{11} = x_{12} \\
\dot{x}_{12} = a_{11} x_{12} + \frac{\cos(\phi)\cos(\theta)}{m} U_1 - g\n\end{cases}
$$
\n(II.37)

Avec :

$$
\begin{cases}\na_1 = \frac{(I_y - I_x)}{I_x}, a_2 = -\frac{K_{fax}}{I_x}, a_3 = -\frac{I_r}{I_x}, a_4 = \frac{(I_z - I_x)}{I_y}, a_5 = -\frac{K_{fay}}{I_y}, a_6 = -\frac{I_r}{I_y} \\
a_7 = \frac{(I_x - I_y)}{I_z}, a_8 = -\frac{K_{faz}}{I_z}, a_9 = -\frac{K_{ftx}}{m}, a_{10} = -\frac{K_{fty}}{m}, a_{11} = -\frac{K_{ftz}}{m}, b_1 = \frac{d}{I_x} \\
b_2 = \frac{L}{I_y}, b_3 = \frac{L}{I_z}\n\end{cases}
$$
(II.38)

## <span id="page-35-2"></span>Paramètre Valeur Paramètre Valeur m  $0,47 \text{ kg}$  Iz  $1,76566 \text{ x } 10-2 \text{ kg.m2}$ g 9,8 m/s2 Kfax 5,5670 x 10-4 N/rad/s 1  $\vert 0.25 \text{ m} \vert$  Kfay  $\vert 5.5670 \text{ x } 10.4 \text{ N/rad/s}$ D  $\vert 0.05m \vert$  Kfaz  $\vert 6,3540 \times 10^{-4}$  N/rad/s Kd 3.13x10-5N/rad/s Kftx  $5,5670 \times 10^{-4}$  N/m/s Jr  $2,8385 \times 10-5 \text{ kg.m2}$  Kfty  $5,5670 \times 10-4 \text{ N/m/s}$ Ix  $3,8278 \times 10-3 \text{ kg.m2}$  Kftz  $6,3540 \times 10-4 \text{ N/m/s}$ Iy 3,8288 x 10-3 kg.m2 Kfay 5,5670 x 10-4 N/rad/s

### <span id="page-35-0"></span>**2.4 Les paramètres du bicoptère [6]**

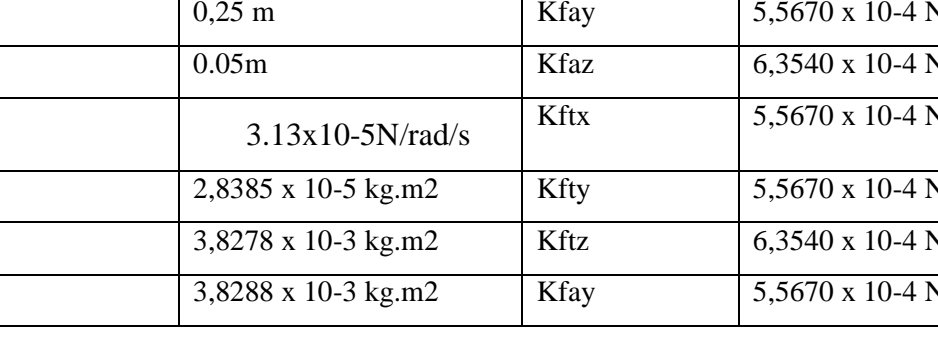

### Tableau 2.1 : Paramètre du bicoptère

### <span id="page-35-1"></span>**2.5 Conclusion :**

Dans ce chapitre, nous redécouvrons avec un peu plus de détails notre système qu'est le bicoptère, notamment grâce à la variation d'angles des deux servomoteurs et de vitesses des rotors notre système peut faire des mouvements différents aussi bien en translation qu'en rotation.

L'utilisation du formalisme de Newton-Euler nous a permet d'établir le modèle dynamique du bicoptère A partir du modèle obtenu, nous concluons que le bicoptère est un système sous actionné. De plus, la complexité du modèle, la non linéarité, et l'interaction entre les états du système, peuvent se voir clairement. Dans le chapitre suivant, nous allons commander notre système par les deux commandes classique et avancé

### **3 Chapitre 3 : La commande du bicoptère**

### <span id="page-36-1"></span><span id="page-36-0"></span>**3.1 Introduction à la commande classique PID :**

La conception d'un contrôleur de type proportionnel intégral dérivé (PID), exige la spécification des trois paramètres : le gain proportionnel  $(Kp)$ , le gain intégrale  $(Ki)$  et le gain dérivé  $(Kd)$ . Dans la Littérature, [8]il existe plusieurs méthodes pour déterminer les gains, parmi lesquelles, nous pouvons citer celle de Ziegler Nicols [9], L'inconvénient major de ces techniques est que les gains du PID sont obtenus pour les systèmes linéaires. Donc ce type de réglage du contrôleur ne convient pas à notre cas. Cela revient au modèle du bicoptère qui est non linéaire.

L'objectif de ce chapitre consiste à trouver les paramètres du régulateur PID et d'asservir le comportement du notre système

### <span id="page-36-2"></span>**3.2 Principe:**

La stratégie de commande par PID (Proportionnel-Intégral-Dérivé) est certainement l'approche la plus intuitive et la plus simple à embarquer sur un processeur. Elle permet de comprendre facilement le rôle physique de chacun des termes de la commande, ce qui permet de régler les gains en conséquence. [10]

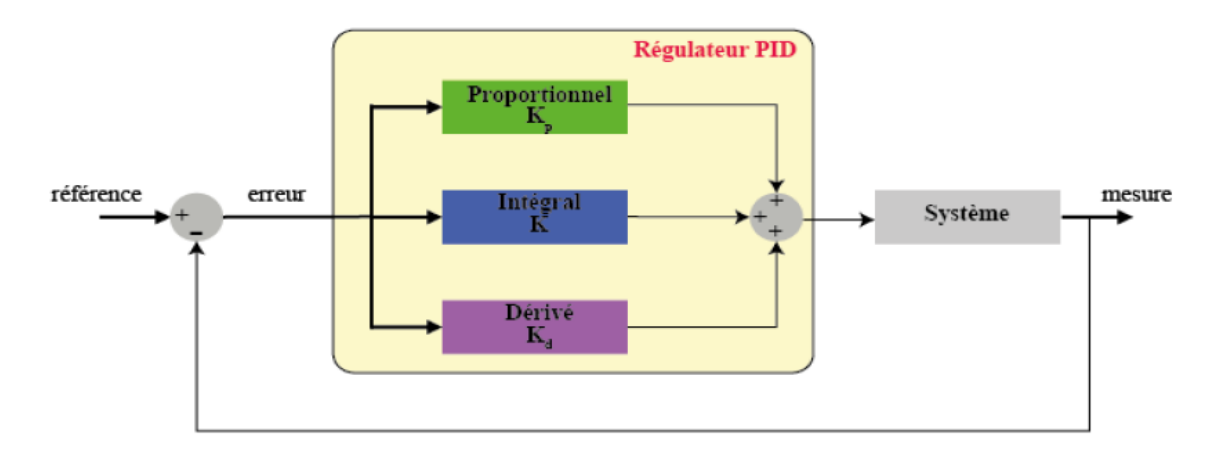

Figure 3.1: Structure d'un contrôleur

### <span id="page-37-0"></span>**3.2.1 Action proportionnelle :**

Le coefficient  $K_p$  présente l'avantage de produire un large changement en sortie par rapport à l'erreur, cependant il peut aussi rendre le système instable s'il est trop grand. Cette action proportionnelle est représentée comme suit :

$$
C(t)=K_p.\,\varepsilon(t)
$$

### <span id="page-37-1"></span>**3.2.2 Action Intégral :**

L'action intégrale a pour but de réduire voire d'éliminer l'erreur statique en régime permanent. Pour réaliser cela, le régulateur intègre l'erreur par rapport au temps et multiplie le résultat par une constante  $Ki$  comme suit :

$$
C(t) = K_i \int_0^t \varepsilon(t) dt
$$

Plus la valeur de  $Ki$  est grande plus l'erreur statique ne sera vite corrigée mais nous perdons un peu en stabilité et il y a un risque de dépassement qui subvient.

#### <span id="page-37-2"></span>**3.2.3 Action dérivée :**

Enfin, le gain  $K_d$  permet d'atténuer le dépassement et les oscillations du système, ainsi il permet de corriger le défaut du terme intégral, mais il ralentit également le système dans l'atteinte de la consigne sa relation est donnée comme suit :

$$
C(t) = K_d \cdot \frac{d\varepsilon(t)}{dt}
$$

### <span id="page-37-3"></span>**3.2.4 Action Proportionnelle –Intégrale- Dérivée :**

En vertu de ce qui a été dit précédemment, Un régulateur PID est obtenu par l'association de ces trois actions et il remplit essentiellement les trois fonctions suivantes [11] :

- Fonction proportionnelle donne un système plus précis, plus rapide
- Fonction intégrateur élimine l'erreur statique.
- Fonction dérivée accélère la correction

L'expression d'un régulateur PID est donnée comme suit :

$$
C(t) = K_p \cdot \varepsilon(t) + K_i \cdot \int_0^t \varepsilon(t) dt + K_d \cdot \frac{d\varepsilon(t)}{dt}
$$

### <span id="page-38-0"></span>**3.3 La conception du contrôleur :**

### <span id="page-38-1"></span>**3.3.1 L'architecture utilisée :**

Pour la conception du contrôleur PID, une architecture parallèle a été utilisée.

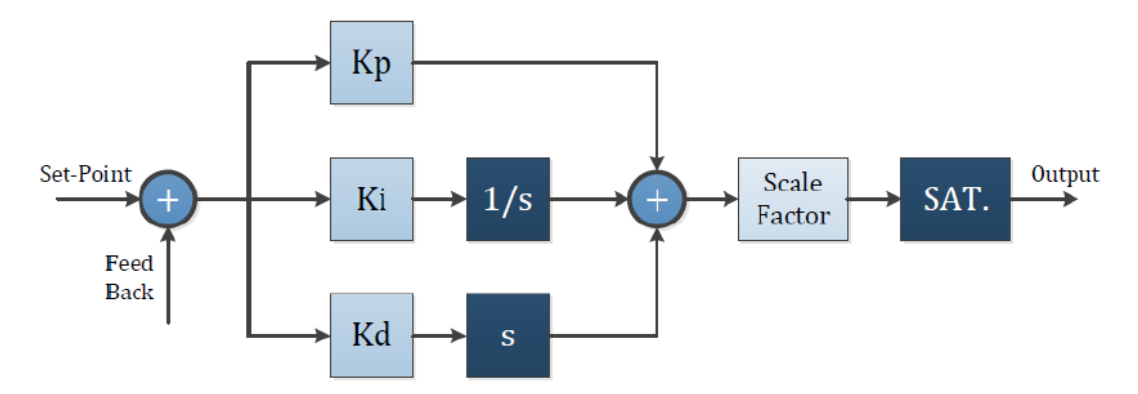

Figure 3.2: Architecture parallèle d'un contrôleur PID

Dans le schéma, il y a un bloc supplémentaire correspondant à un facteur d'échelle, qui compense les paramètres aérodynamiques du Bicopter afin que la conception du PID devienne plus simple. Ce bloc met également à l'échelle le signal de commande à des valeurs compatibles avec le matériel existant. Enfin, à la sortie se trouve un bloc de saturation du signal. Les contrôleurs de roulis, de tangage, de lacet et d'altitude ont une architecture similaire avec des changements minimes, surtout pour le lacet et l'altitude [9]

Le contrôleur de lacet lit les commandes reçues de l'émetteur RC sous forme de vitesses angulaires afin d'améliorer le mouvement du système et d'éviter une sur sensibilité au mouvement de lacet. Ainsi, à l'entrée du contrôleur se trouve un intégrateur qui traduit la vitesse angulaire en un point de consigne angulaire. De plus, dans le contrôle du lacet, les discontinuités du système à 360° et -360° doivent être prises en compte et corrigées pour éviter un mauvais comportement du système. [5]

Pour le contrôle de l'altitude, l'architecture est presque la même, avec la différence que sur la sortie du PID il y a un dispositif de sommation utilisé pour compenser la valeur de la gravité.

### <span id="page-39-0"></span>**3.3.2 La méthodologie utilisée pour concevoir le contrôleur :**

Dans le modèle présenté dans le chapitre précédent, la dynamique des rotors à courant continu a été négligé car il est beaucoup plus rapide que la dynamique du bicoptère. Les contrôleurs PID ne conviennent qu'aux systèmes linéaires, le modèle doit donc être linéarisé autour d'un point de fonctionnement, qui est le vol stationnaire. En utilisant des approximations de petits angles et en négligeant les équations des mouvements X et Y qui ne sont pas utilisés dans le contrôle, le système d'équations est obtenu [8]

$$
\ddot{\phi} = \frac{d}{I_x} U_2
$$

$$
\ddot{\theta} = \frac{L}{I_y} U_3
$$

$$
\ddot{\psi} = \frac{L}{I_z} U_4
$$

$$
\ddot{z} = \frac{1}{m} (c\phi c\theta) U_1 - g
$$

Le modèle original et le modèle linéaire ont un comportement similaire pour les entrées à petit angle car le couplage entre les variables devient insignifiant. Le système présente pratiquement un comportement d'intégrateur double, dont la réponse est une tendance parabolique même pour des entrées à petits pas.

Dans le domaine de Laplace, les équations du modèle linéaire peuvent être transformées comme indiqué ci-dessous pour l'angle de roulis

$$
\phi(S) = \frac{d}{I_x s^2} U_2(s)
$$

De cette façon, chaque équation du modèle peut être traitée comme un double intégrateur, et à la sortie du contrôleur, les coefficients aérodynamiques et l'inertie affectant la fonction de transfert peuvent être compensés. [12]

Une fois que le système est considéré comme un intégrateur double, la conception du contrôleur est simplifiée et la même conception peut théoriquement être utilisée pour toutes les variables. La conception PID est facilement réalisée à l'aide de SISOTOOL de MATLAB, qui permet à l'utilisateur de placer les pôles et les zéros, ainsi que d'ajuster le gain du contrôleur jusqu'à ce que la réponse du système en boucle fermée soit acceptable [13].

<span id="page-40-0"></span>**3.3.3** schéma du contrôleur sous Simulink **:**

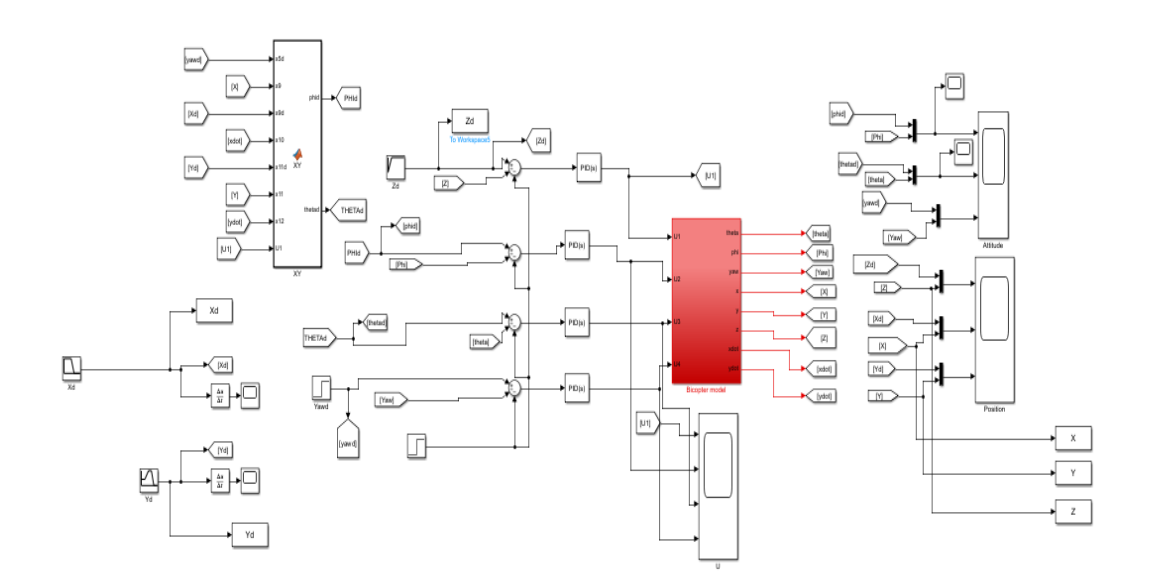

Figure 3.3: Simulation avec le controleurs PID sous matlab Simulink

### <span id="page-41-0"></span>**3.4 Résultat de simulation**

### <span id="page-41-1"></span>**3.4.1 Les graphes**

Nous avons fait des tests (essais et erreurs) pour déterminer les coefficients du contrôleur PID, et voici les meilleurs résultats que nous avons pu obtenir en simulation

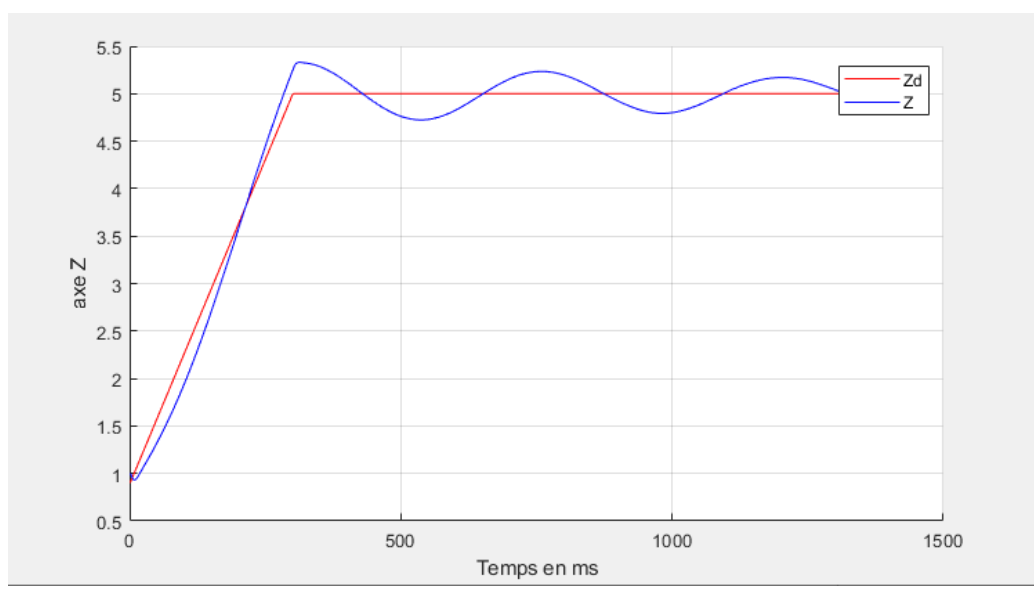

Figure 3.4: Résultat de simulation: Correction PID sur l'axe Z

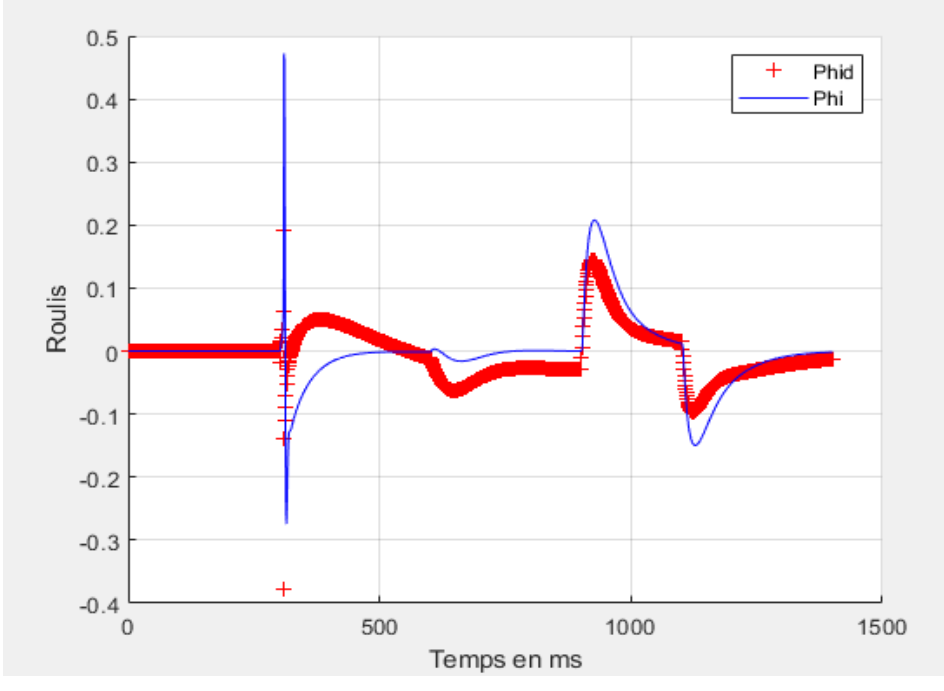

Figure 3.5: Résultat de simulation: Correction PID sur Roulis

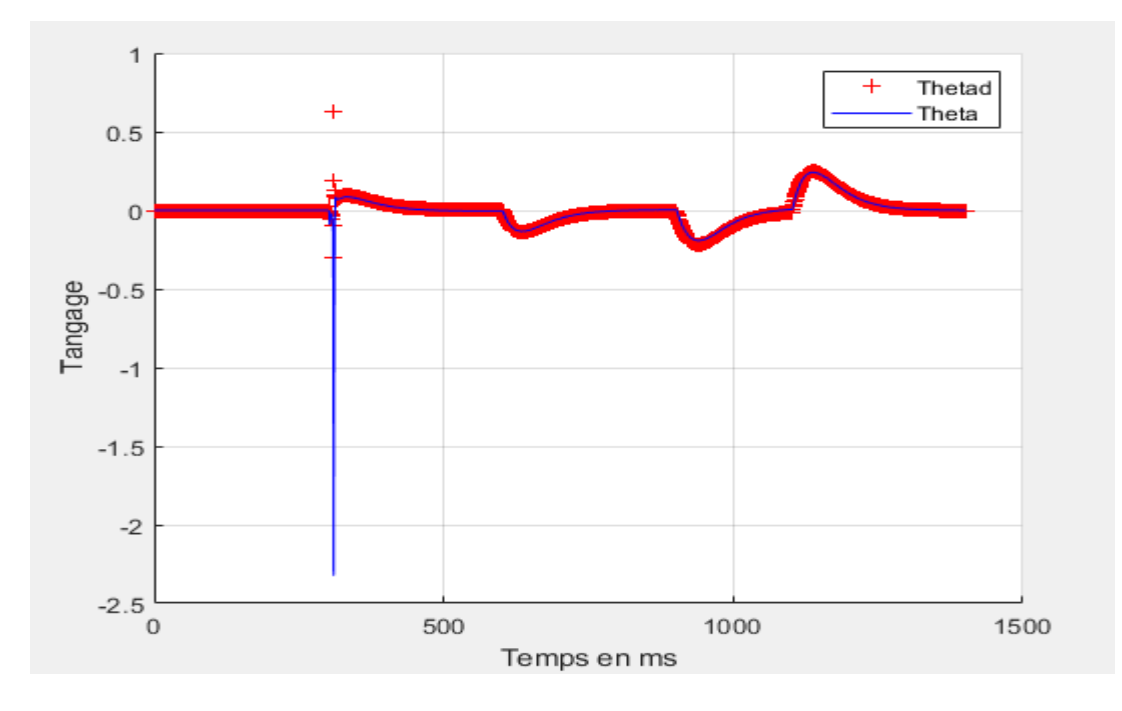

<span id="page-42-0"></span>Figure 3.6:Résultat de simulation: Correction PID sur Tangage

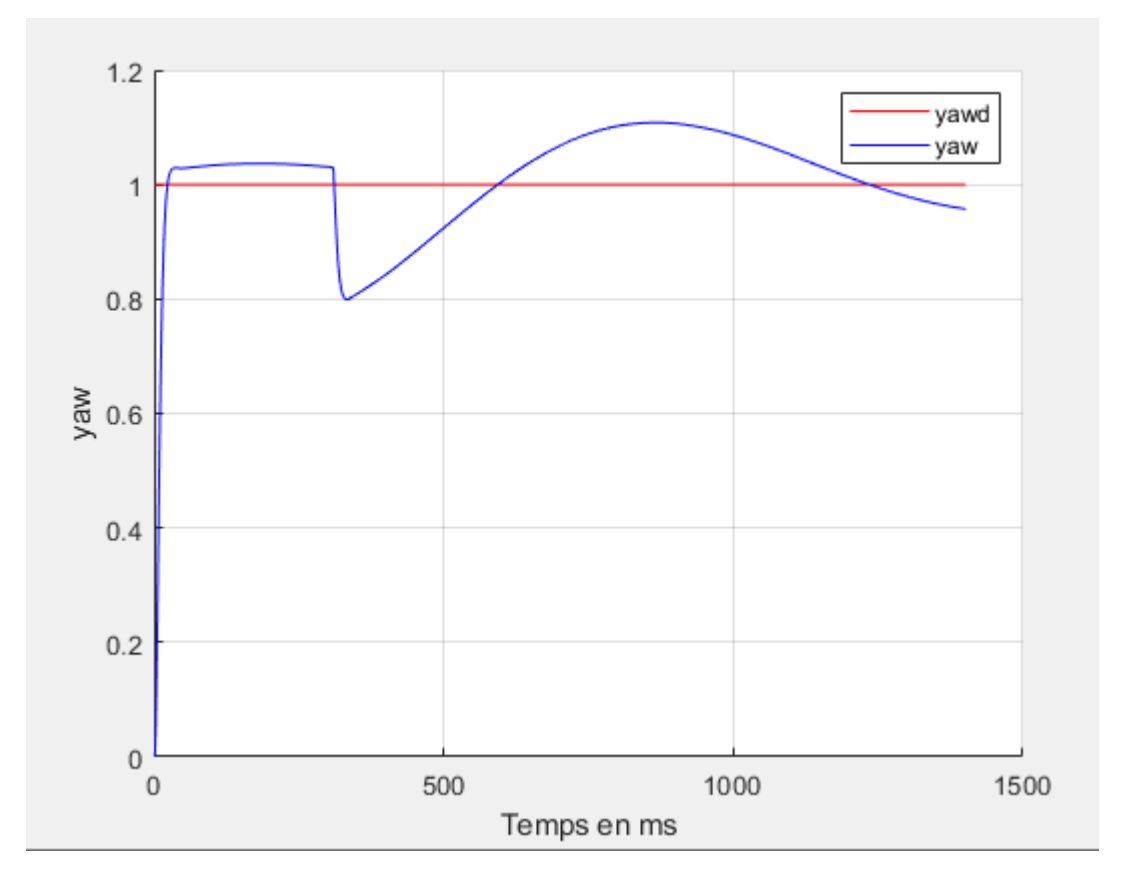

<span id="page-42-1"></span>Figure 3.7: Résultat de simulation: Correction PID sur yaw

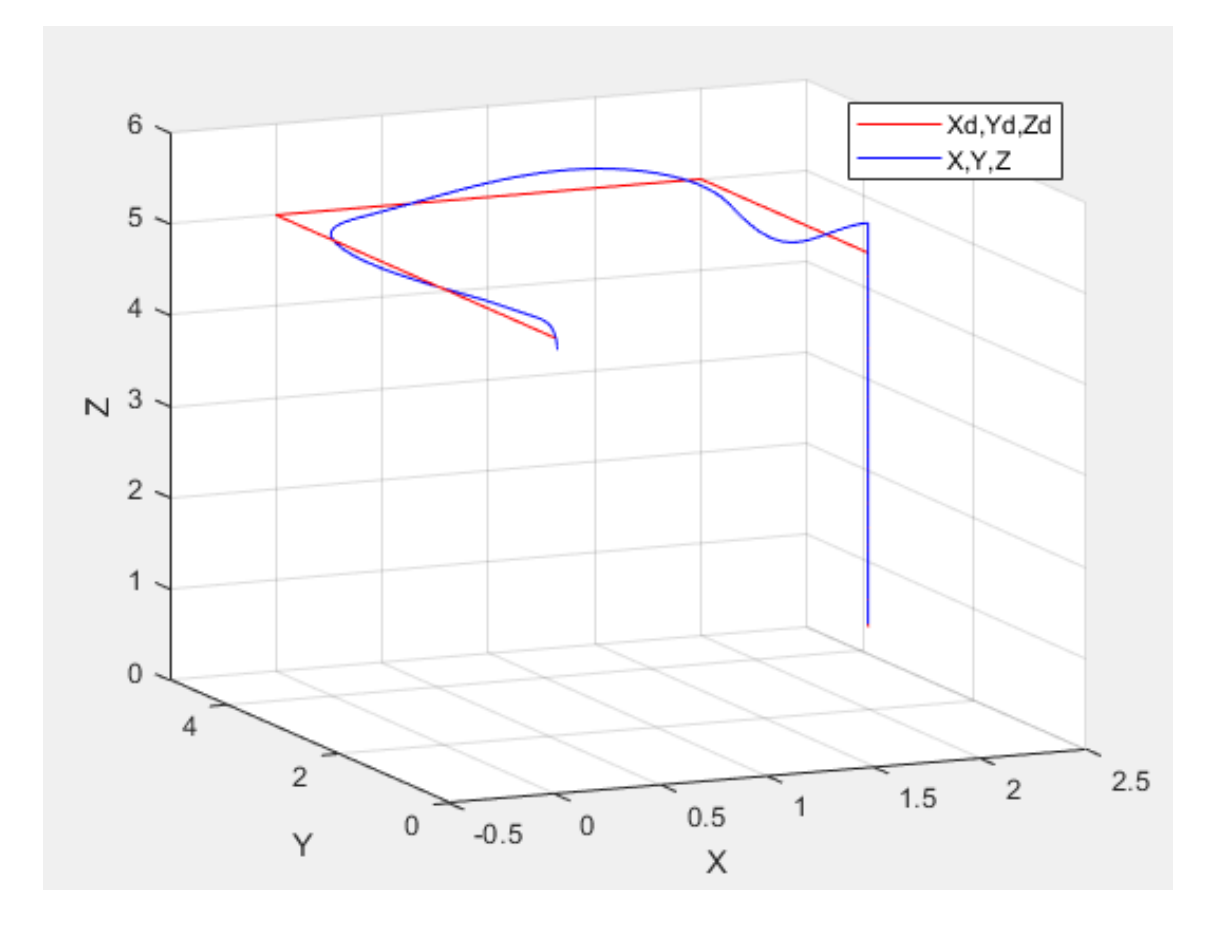

<span id="page-43-0"></span>Figure 3.8: Evolution de la position en 3D

### <span id="page-44-0"></span>**3.4.2 Interprétation des résultats**

On premier lieu, nous avons installé un contrôleur pour chaque paramètre que nous désirions réguler (Roulis, Tangage, lacet et l'axe z), cela pour nous faciliter la tâche et, avoir des résultats concluant par la suite.

Dans la figure 3.3, avec comme paramètre de contrôleur (kp=6, ki=8, kd=2), nous constatant que la trajectoire est bien suivie au début sur l'axe Z, mais par la suite nous remarquant de léger dépassement cela dû aux perturbation.

Dans la figure 3.4, avec comme paramètre de contrôleur (kp=2, ki=3, kd=5), nous constatant que l'angle de roulis subit une légère oscillation au début du probablement aux perturbation, mais par la suite suit parfaitement la consigne mais avec quelque léger dépassement.

Dans la figure 3.5, avec comme paramètre de contrôleur (kp=2, ki=5, kd=10), nous constatant comme l'angle de roulis, l'angle de tangage suit une allure similaire il subit une perturbation mais par la suite il suit parfaitement la consigne voulue

Dans la figure 3.6, avec comme paramètre de contrôleur (kp=0.7, ki=0.3, kd=0.88), nous constatant que l'angle de lacet, suit parfaitement sa consigne au début contrairement à roulis et tangage, mais par la suite nous remarquant des léger du probablement à l'effet de la perturbation

On remarque par les figures, de moins en moins d'erreurs, et qu'il y'a un bon suivi de trajectoire au début, mais par la suite on constate un léger déséquilibre, cela due peut-être que le PID n'est pas vraiment adaptée aux systèmes non linéaire

### <span id="page-45-0"></span>**3.5 Conclusion :**

Dans ce chapitre, nous avons présenté une technique de commande pour le bicoptère : la commande classique PID. On conclut alors qui sont capables de stabiliser un système complexe tel que le bicoptère ; cependant, l'influence de perturbations externes intenses et longues affecte le comportement du contrôleur. Le modèle mathématique ne considère pas avec exactitude tous les effets agissant sur le bicoptère comme les vibrations ou les oscillations du système. Malgré la nature du système, dont le comportement est pratiquement un double intégrateur, il présente une erreur en régime permanent, c'est pourquoi les gains intégraux des quatre contrôleurs ont dû être augmentés pour obtenir une meilleure réponse. Les gains proportionnels ont été réduits en raison de la légère oscillation de l'avion, car son effet produit des signaux de commande instables, qui produisent également un comportement instable dans le système.

Pour améliorer le comportement du système, dans des travaux futurs, la mise en œuvre de contrôles non linéaires peut être faite, qui seraient basés sur un modèle non simplifié, permettant de plus grandes plages sur les angles de roulis et de tangage.

## <span id="page-46-0"></span>**4 Chapitre 4 : Teste réel et discussion des résultats :**

### <span id="page-46-1"></span>**4.1 Introduction :**

Dans le chapitre précédent, nous avons vu comment notre bicoptère réagi dans la simulation sous Matlab Simulink avec le contrôleur PID.

Dans ce chapitre, nous allons effectuer une étude pratique mais uniquement dans l'angle de tangage de notre bicoptère, nous allons faire beaucoup de testes afin de trouver le bon paramétrage du contrôleur PID afin d'assurer le bon équilibre à notre système

### <span id="page-46-2"></span>**4.2 Présentation du prototype et du matériel utilisé :**

Ce prototype à était conçu par deux étudiant de la promo MACA16 dans le thème était commande et réalisation d'un drone type quadcoptere. Avant de concevoir le quadcoptere, ils ont tout d'abord conçu un prototype de bicoptère qui leurs permis de trouver les paramètres pour leurs contrôleurs PID, et de l'implémenter dans le quadcoptere.

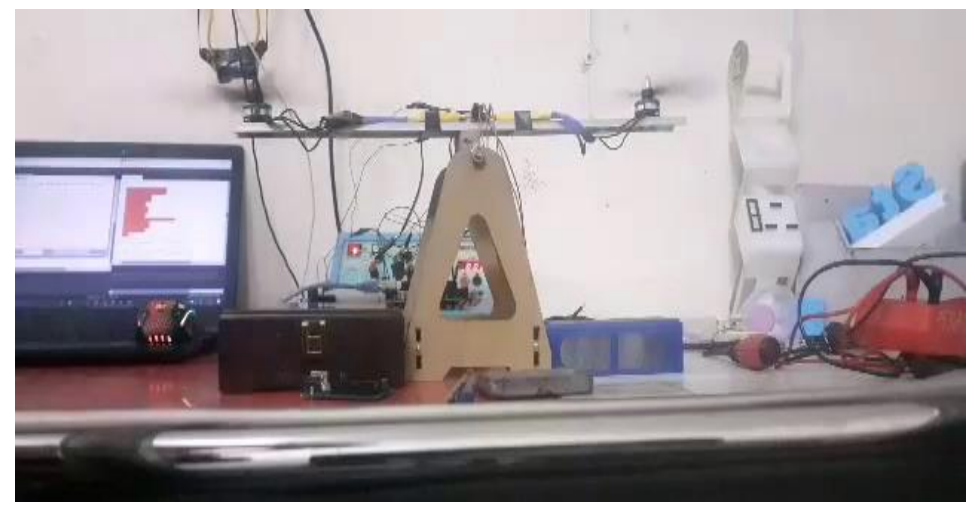

Figure 4.1:Plateforme experimentale

### <span id="page-46-3"></span>**4.2.1 Les moteurs**

Les moteurs brushless ont beaucoup d'avantages par rapport au moteur à courant continu ; l'absence de balais conduit à de meilleures performances énergétiques et une meilleure fiabilité. Pour commencer, il faut définir à quel genre d'application est destiné le drone qui supportera ces moteurs et le poids final de l'appareil.

Paramètre à définir :

- Endurance souhaitée
- Taille du drone
- Poids total
- Charge utile
- Vitesse maximale
- Nombre de moteurs (4 dans notre cas)
- Utilité : vidéos, photos, cartographies, FPV

Il faut en général :

- 8 000 tours max pour un vol "stable" (prise de vue)
- 10 000 tours max pour un vol "normal" (polyvalent)
- 12 000 tours max pour un vol "nerveux" (accro, vitesse) [14]

Donc si on veut voler avec une batterie 3S (11,1V) :

- $\bullet 8000$  tours / 11.1V  $\approx 720$ KV
- $\bullet$  10000 tours /11.1V  $\approx$  900KV
- <span id="page-47-0"></span>• 12000 tours / 11.1V  $\approx$  1100KV

Tableau 4.1: Tableau indique les paramètres pour choisir le bon moteur.

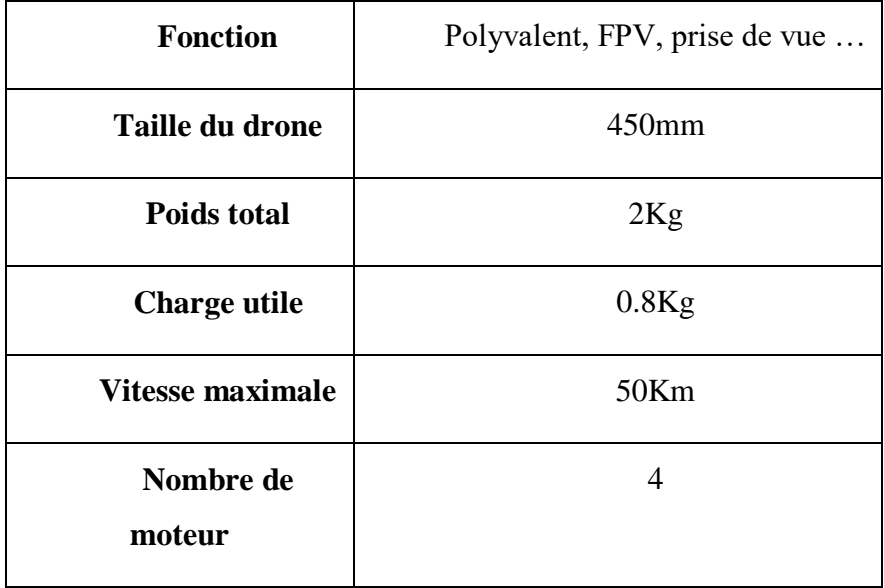

Maintenant on peut définir les valeurs de notre moteur qui peut supporter tous ces paramètres, généralement les moteurs brushless sont nommés avec un numéro, ils ont les significations suivantes :

La référence de notre moteur est 2212

- 22 mm de diamètre
- 12 mm de hauteur

1000 KV

• 1000 Tours par minute par volt

2-3S

Nombre de cellule de la batterie

Les moteurs tourneront très vite et la réactivité du drone sera accrue.

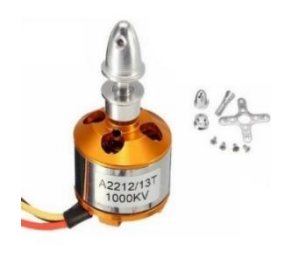

Figure 4.2: Moteur Brushless

Les moteurs que on utilise sont des RPM/V 1000 KV, si notre batterie fournit un voltage de 12 V la vitesse de rotation peut aller jusqu'à 12000 tr/min. A noter que deux moteurs doivent être capable de soulever le poids de notre drone.

Pour une bonne efficacité, il faut adapter le moteur, l'ESC et l'hélice qui fonctionnent de manière homogène. Il s'agit donc de choisir un ensemble de composants qui fonctionnent bien ensemble. Cela permet de disposer d'une meilleure efficacité. Commençons par suivre les indications du constructeur. Celui-ci nous donne généralement l'ampérage maximum, ce qui va nous permettre de déterminer le type de batterie nécessaire et le type d'hélice qui convient. [15]

<span id="page-49-1"></span>

| Nombre de cellule de la       | 2s/3s                            |
|-------------------------------|----------------------------------|
| <b>batterie</b>               |                                  |
| Poids(g)                      | 52                               |
| Puissance(W)                  | 180                              |
| Hélices recommandées          | $8\times45/9\times45/10\times45$ |
| Conseil contrôleur de vitesse | 40 A/30 A                        |
| Tours par minute par volt     | 1000 KV                          |
| Courant(A)                    | 14-22                            |

Tableau 4.2: La fiche technique du moteur 2212 1000KV.

### <span id="page-49-0"></span>**4.2.2 Les hélices**

Les hélices ont une grande influence sur un drone en choisissant entre une taille et une pas plus ou moins grand on peut faire varier l'endurance.

Voici des exemples de combinaisons hélices & moteurs :

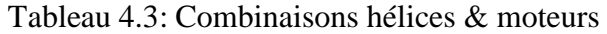

<span id="page-49-2"></span>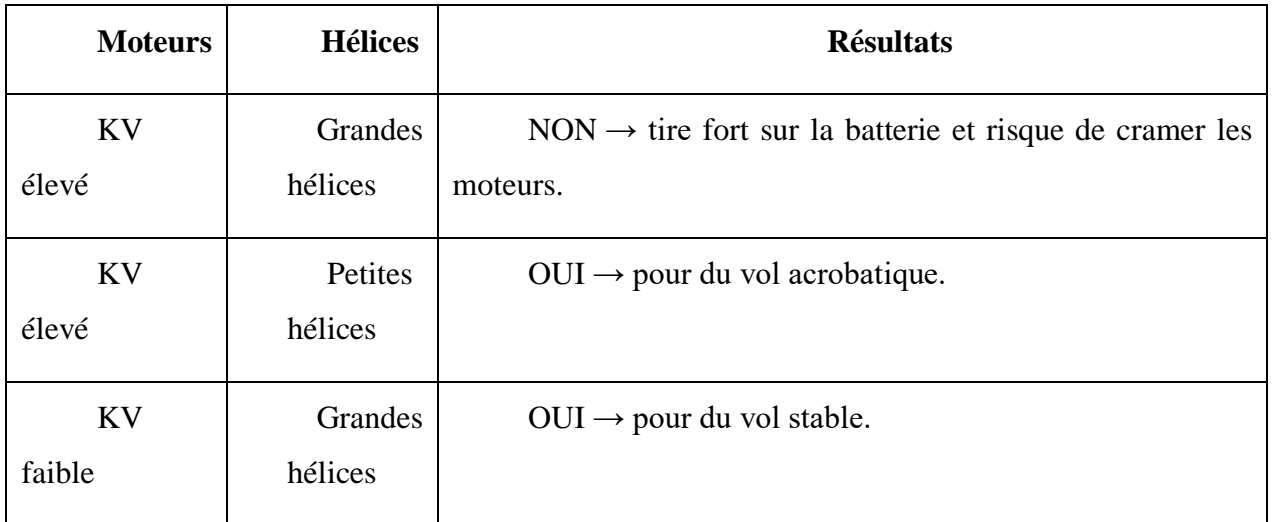

<span id="page-50-1"></span>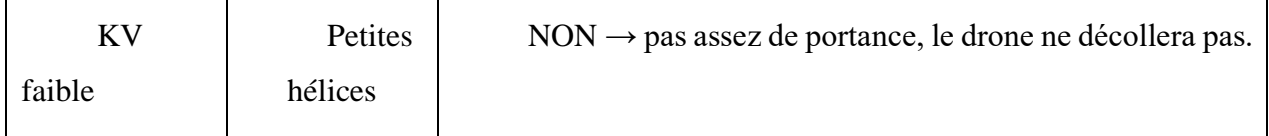

Tableau 4.4: La fiche technique d'hélice 10x45.

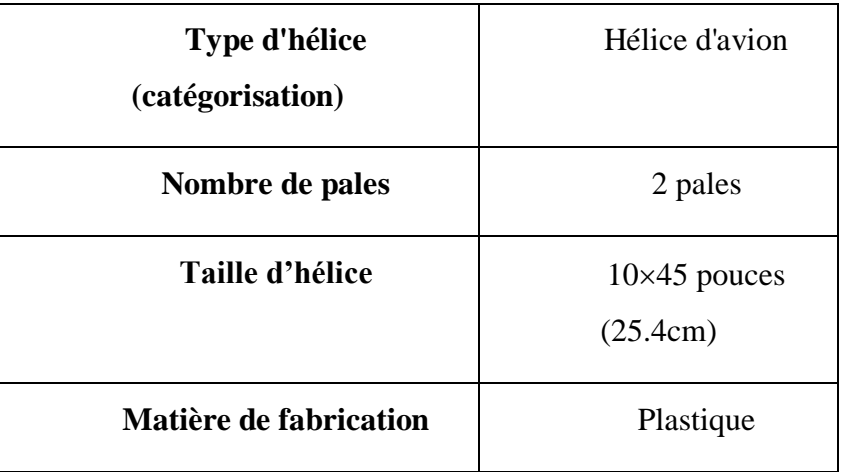

Les hélices que on a utilisées sont en plastique de taille 10 pouces et un pas de 45 ( $10\times45$ ).

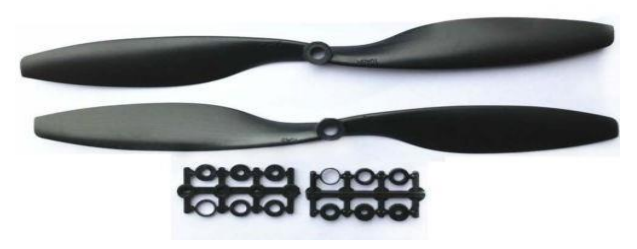

Figure 4.3: Pair d'helice 10x45 (CW et CCW)

### <span id="page-50-0"></span>**4.2.3 Les Contrôleurs de vitesse électroniques (ESC)**

Le choix des ESC est assez simple et dépend beaucoup de notre budget et de la qualité désirée et le moteur choisi. Les variateurs ont deux valeurs importantes l'ampérage et le voltage.

Le parfait ESC pour notre propulseur il suiffait un ESC de 30A 3/4s.

30A veut dire qu'il supporte un courant jusqu'à 30A.

3/4s définit le nombre de cellules de la batterie qui l'alimentera et donc son voltage (Pour une batterie Li-Po 3.7V / Cellule).

Sur la fiche technique des moteurs est mentionner leur consommation maximale, si un moteur et marqué avec une consommation maximale de 25A (notre moteur 2212 1000KV consomme 22A (Tableau. II.2), il faut prendre des ESC d'au moins 30A. Faites attention à avoir toujours une marge d'au moins 20% de la consommation maximale du moteur pour éviter les mauvaises surprises.

### <span id="page-51-0"></span>**4.2.4 La batterie**

Les batteries au lithium-polymère, aussi appelée accu (accumulateurs) Li Po. Tout d'abord, il faudra connaître la consommation. Cette dernière induira le choix d'un accumulateur avec plus ou moins un taux de décharge convenable à la durée de vol. Sera, en outre, à prendre en compte la tension d'alimentation nécessaire (en fonction de ce que demandent notre moteur et contrôleur), la taille et enfin le poids. L'autonomie ne sera que la conséquence de tout cela étant donné que la taille et le poids d'un accumulateur sont la directe conséquence de sa capacité. Le tableau (II.2) montre les paramètres de l'accumulateur Li Po 3S 3300 mAh 25C choisi dans notre réalisation. [1]

<span id="page-51-1"></span>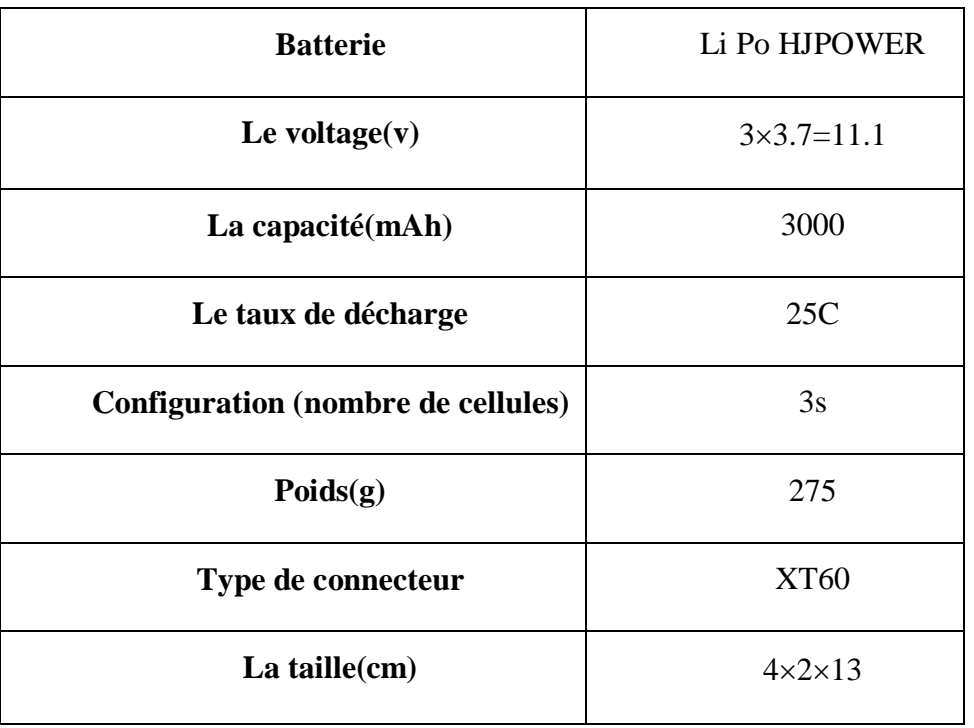

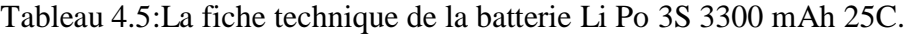

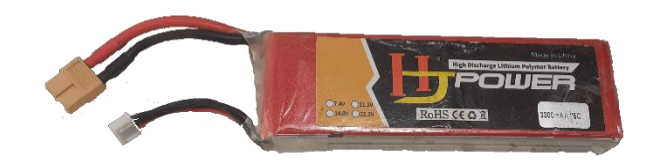

Figure 4.4: La batterie Li Po 3S 3300mAh 25C.

### <span id="page-52-1"></span><span id="page-52-0"></span>**4.2.5 La carte Arduino**

Arduino est un microcontrôleur mono-platine open-source destiné notamment aux artistes, designers, bricoleurs et autres personnes intéressées afin de leur faciliter l'accès à la programmation et aux microcontrôleurs ainsi qu'au travail sur des projets d'objets interactifs. La plateforme Arduino est basée sur un microcontrôleur d'AtmelATmega168 ou ATmega-328. Le système met à la disposition de l'utilisateur aussi bien des entrées/sorties numériques que des entrées analogiques qui permettent au système Arduino de recevoir des signaux de son environnement et d'y réagir. Différentes platines Arduino sont commercialisées telles que Arduino Uno, Arduino LilyPad et Arduino Méga 2560.

Parce que Arduino est une carte open source on va utiliser une carte Uno fournit par Sain Smart qui a des pins supplémentaires ceci nous aide pour le branchement des contrôleurs de vitesse et les autres capteurs. [9]

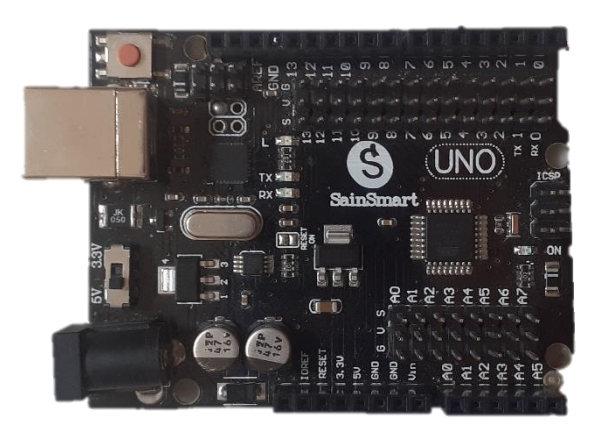

Figure 4.5:Carte arduino uno

<span id="page-52-2"></span>Les caractéristiques d'Arduino uno :

- Alimentation : via port USB ou 7 à 12 V sur connecteur alim 5,5 x 2,1 mm
- Microprocesseur : ATMega328
- Mémoire flash : 32 kB
- Mémoire SRAM : 2 kB
- Mémoire EEPROM : 1 kB
- Interfaces :
- 14 broches d'E/S dont 6 PWM
- 6 entrées analogiques
- $\bullet$  10 bits Bus série, I<sup>2</sup>C et SPI
- Intensité par E/S : 40 mA
- Cadencement : 16 MHz
- Gestion des interruptions
- Fiche USB B
- Version : Rev. 3
- $\bullet$ Dimensions : 74×53×15 mm [39]

Les tests effectuer sur le bicoptère :

### <span id="page-53-0"></span>**4.3 Les tests sur le bicoptère**

### <span id="page-53-1"></span>**4.3.1 Test avec un régulateur proportionnel**

Premier test nous allons d'abord commencer par un régulateur proportionnel dont la valeur du gain est égale à 3, par la suite nous allons effectuer de changement des paramètres jusqu'à l'obtention des résultats désirés.

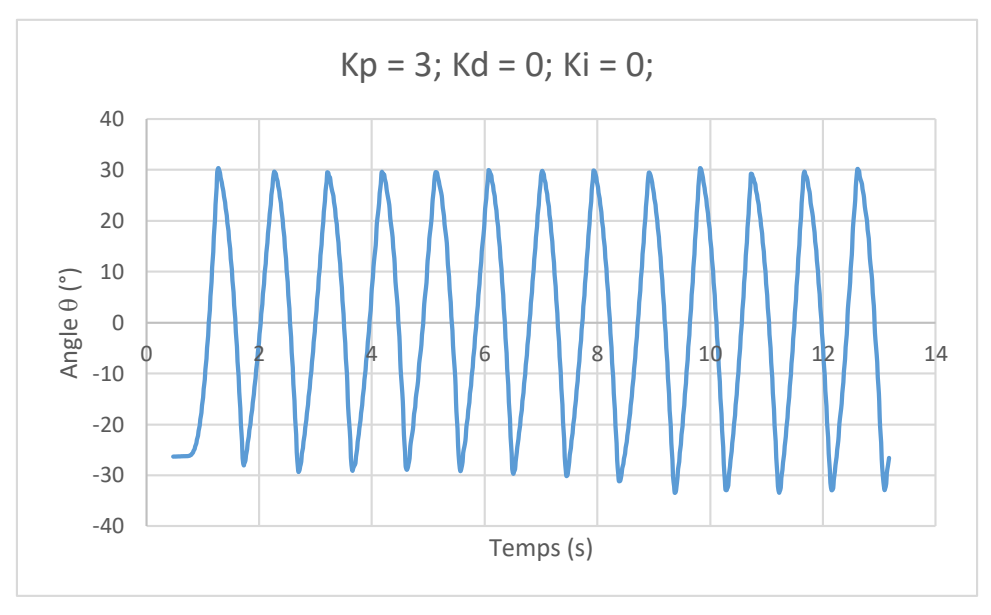

Figure 4.6: La variation de l'angle theta en fontion du temps avec  $kp=3$ 

### **Interprétation des résultat**

La Figure 4.7 montre la variation de l'angle  $\theta$  en fonction du temps. Nous rappelons que nous avons effectué ce premier test avec un régulateur type proportionnel avec kp = 3.

D'après la figure ci-dessous, nous constatons que l'allure présente des oscillations fortes et rapides ce qui signifie que la réponse est instable.

Les oscillations présentées prennent des valeurs entre - 30° et 30° qui sont les paramètres que nous avons définis comme les valeurs minimales et maximales de rotation.

Donc, d'après les résultats de cet essai, nous constatons que l'action proportionnelle est insuffisante pour satisfaire la stabilité de notre système.

### <span id="page-54-0"></span>**4.3.2 Test avec un régulateur proportionnel dérivé**

Le test précedant montre clairement qu'un régulateur proportionnel ne parvient pas à assurer la stabilité du bicoptere, Pour cela nous allons effectué un autre test avec régulateur proportionnel dérivé

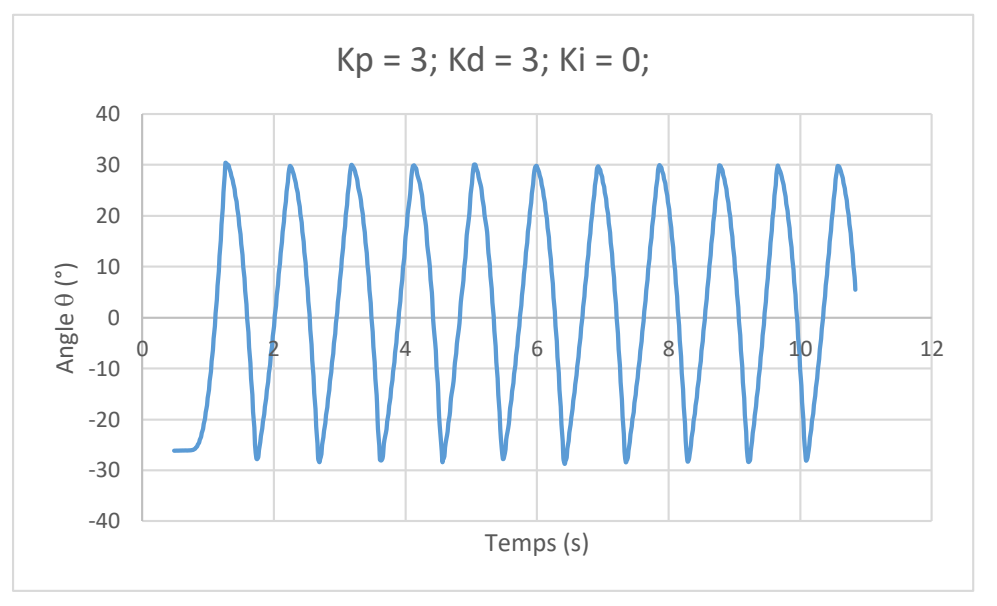

Figure 4.7: La variation de l'angle  $\Theta$  en fonction du temps avec kp = 3 et kd = 3.

### **Interprétation des résultat**

La Figure 4.8 montre la variation de l'angle  $\theta$  en fonction du temps. Cette représente la réponse du système lors de l'utilisation d'un régulateur proportionnel dérivé dont les valeurs des gains proportionnelle et dérivé sont égales à 3.

D'après l'allure de la figure, nous constatons que le système est toujours instable, mais moins rapide par rapport au cas précédent. Ce qui montre que la valeur de gain dérivé est insuffisante pour intervenir à la stabilité de notre système.

### <span id="page-55-0"></span>**4.3.3 Test avec un régulateur proportionnel intégrale**

Dans ce qui suit nous augmentons la valeur de gain dérivé petit à petit jusqu'à obtention d'une réponse satisfaisante.

Les résultats obtenus sont montrés par les figures suivante :

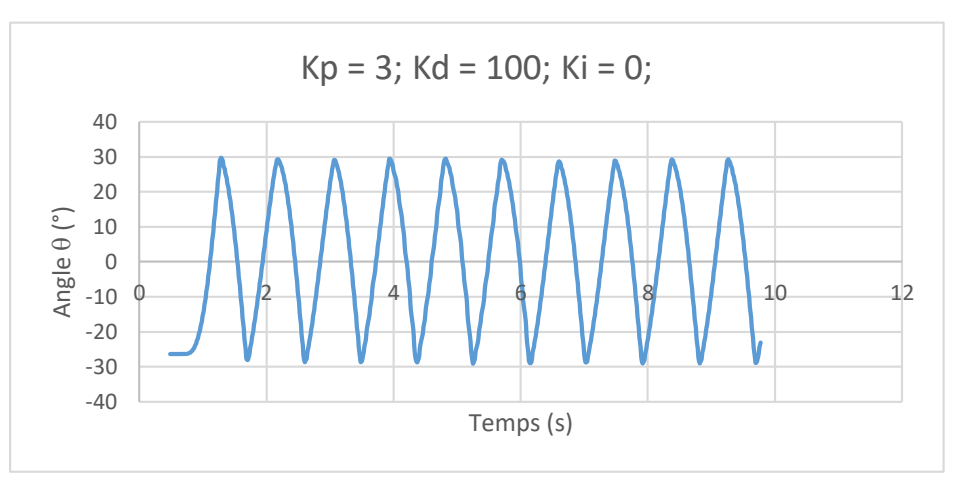

Figure 4.8: La variation de l'angle theta en fonction du temps avec  $kp = 3$  kd = 100 ki = 0

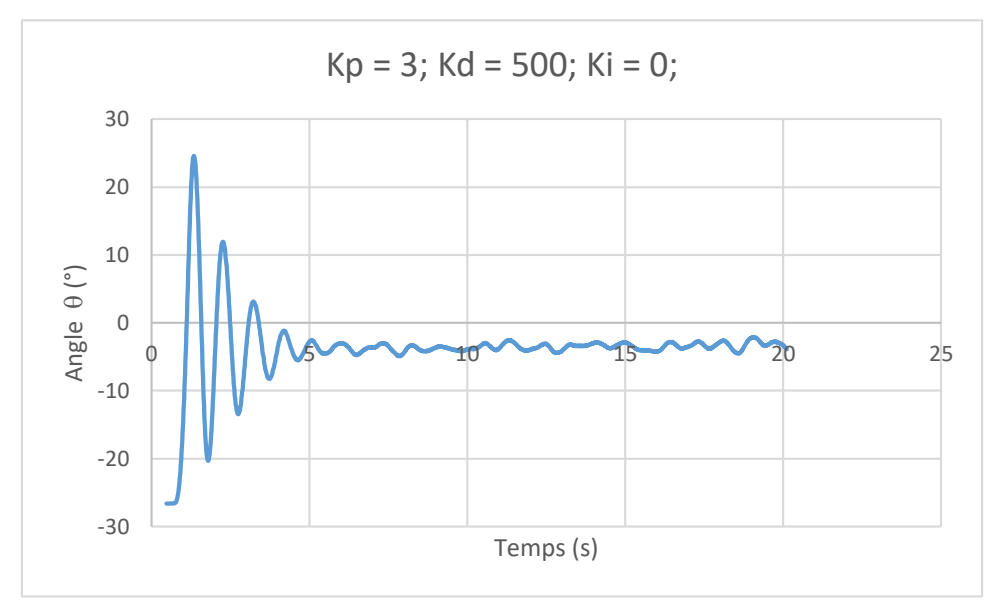

Figure 4.9: La variation de l'angle  $\Theta$  en fonction du temps avec kp = 3 et kd =  $500$ , ki = 0.

### **Interprétation des résultats**

.

La Figure 4.8 montre la variation de l'angle  $\theta$  en fonction du temps. Cette représente la réponse du système lors de l'utilisation d'un régulateur proportionnel dérivé dont les valeurs des gains proportionnelle et dérivé sont égales à 3.

D'après l'allure de la figure, nous constatons que le système est toujours instable, mais moins rapide par rapport au cas précédent. Ce qui montre que la valeur de gain dérivé est insuffisante pour intervenir à la stabilité de notre système.

La figure 4.9 représente l'allure de la variation de l'angle θ dans le temps, en utilisant un régulateur PD dont les valeurs de gain proportionnel et dérivé sont 3 et 500 respectivements.

La réponse présentée montre des caractéristiques améliorées par rapport au cas précédent. L'ajout de l'action dérivé à permet de diminuer l'erreur dynamique et les oscillations d'une façon remarquable.

Ces résultats restent insuffisants pour satisfaire la stabilité du bras. Pour cela l'utilisation de l'action intégrale du régulateur est nécessaire.

### <span id="page-57-0"></span>**4.3.4 Test avec un régulateur proportionnel intégrale dérivé**

La figure suivante montre le schéma fonctionnel de bicoptère commandé par un régulateur proportionnel intégrale dérivé.

### **Interprétation des résultats :**

La figure 4.15 représente la variation l'angle θ en fonction du temps en utilisant un régulateur PID dont les valeurs des gains Kp, kd et ki sont respectivement 3, 500 et 1.

Nous constatons que lors de l'ajout de l'action intégrale, le système est redevenu instable avec des oscillations qui varient dans la plage [-30° ; 30°]. Ceci est dû à la valeur du gain Ki utilisée qui très importante.

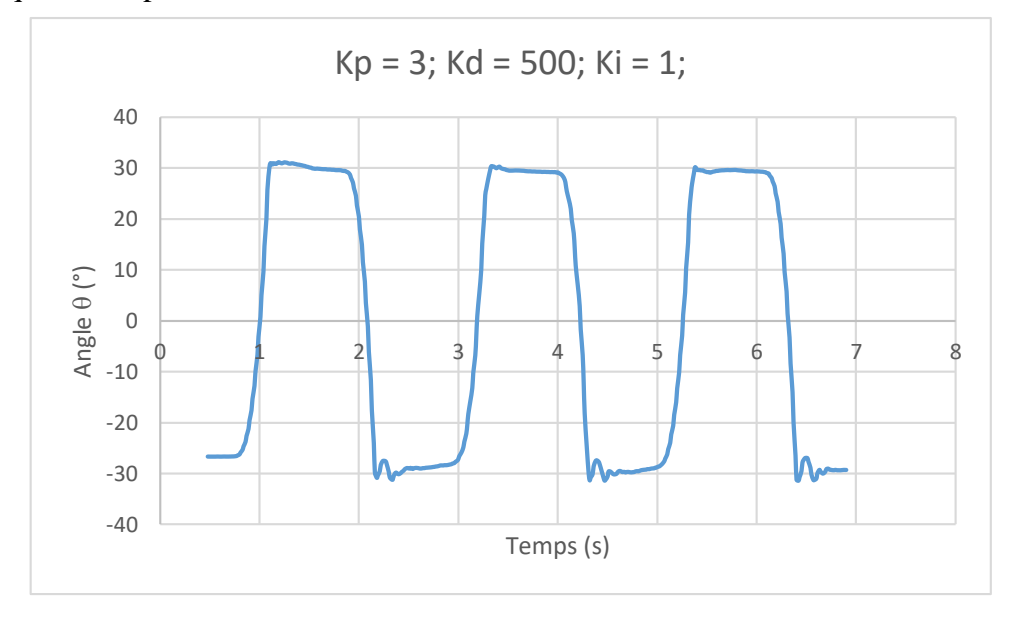

Figure 4.10: La variation de l'angle ϴen fonction du temps avec kp = 3, kd = 500 et ki = 1.

Dans ce qui suit, nous diminuerons la valeur de gain ki pour obtenir des résultats satisfaisants.

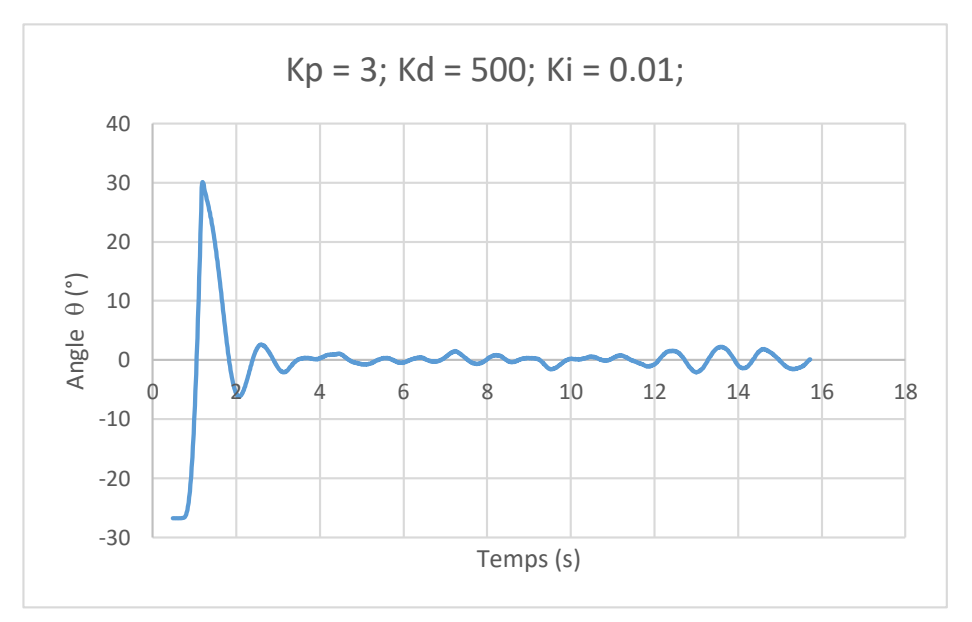

Figure 4.11: Figure 4.11: La variation de l'angle ϴ en fonction du temps avec kp  $= 3$ , kd  $= 500$  et ki $= 0.01$ 

.

La figure 4.16 représente l'allure de l'angle θ lors de l'utilisation d'un régulateur PID dont les valeurs des gains Kp, kd, et ki sont respectivement 3, 500 et 0.01.

D'après le tracé nous constatons que le système est plus stable par rapport aux cas précédents avec une erreur statique presque nulle, un temps de réponses de (3 s), des oscillations qui varient dans la plage [-2.2 ; 2.5], et un dépassement toujours élevé de 30°.

La réduction de l'erreur statique et de temps de réponse est dû à l'utilisation de l'action intégrale avec une valeur convenable.

Pour obtenir des résultats meilleurs, nous allons, dans ce qui suit, varier les valeurs des gains kd et ki et kp.

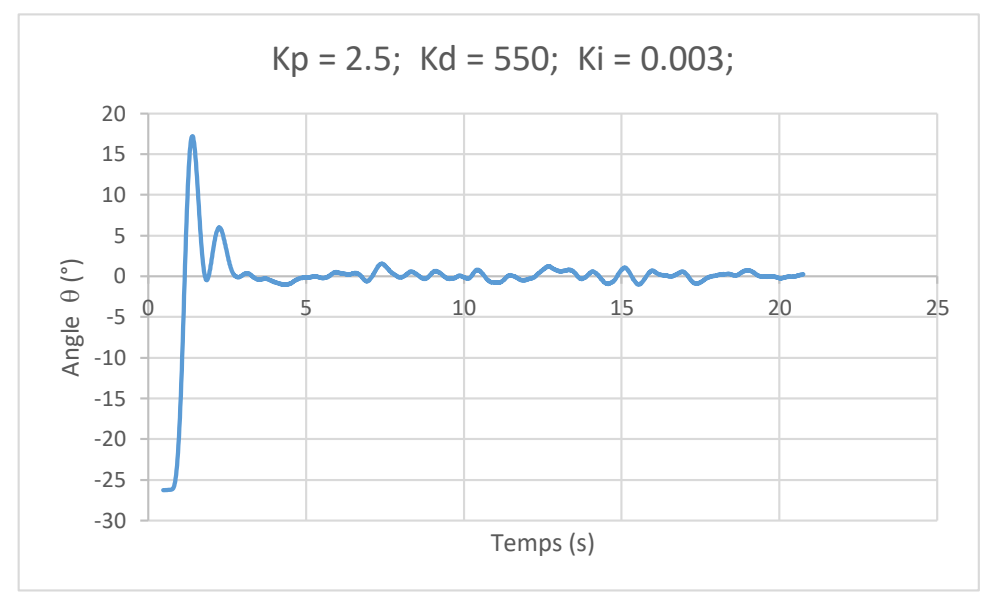

Figure 4.12: La variation de l'angle  $\Theta$  en fonction du temps avec kp = 2.5, kd  $= 550$  et ki = 0.003.

La figure 4.17 représente le tracé de la variation de l'angle θ lors de l'utilisation d'un régulateur PID avec les valeurs des gains  $Kp = 2.5$ , kd = 550 et ki = 0.003.

D'après la figure nous constatons que les caractéristiques du système sont améliorées. La réponse présente un dépassement inférieur à 20°, un temps de réponse de 3s, une erreur statique presque nulle, et une variation réduite des oscillations dans la plage [-1 ; 1.7].

Les résultats obtenus sont satisfaisants mais pour trouver des résultats meilleurs nous allons continuer à varier les valeurs des trois gains du régulateur utilisé.

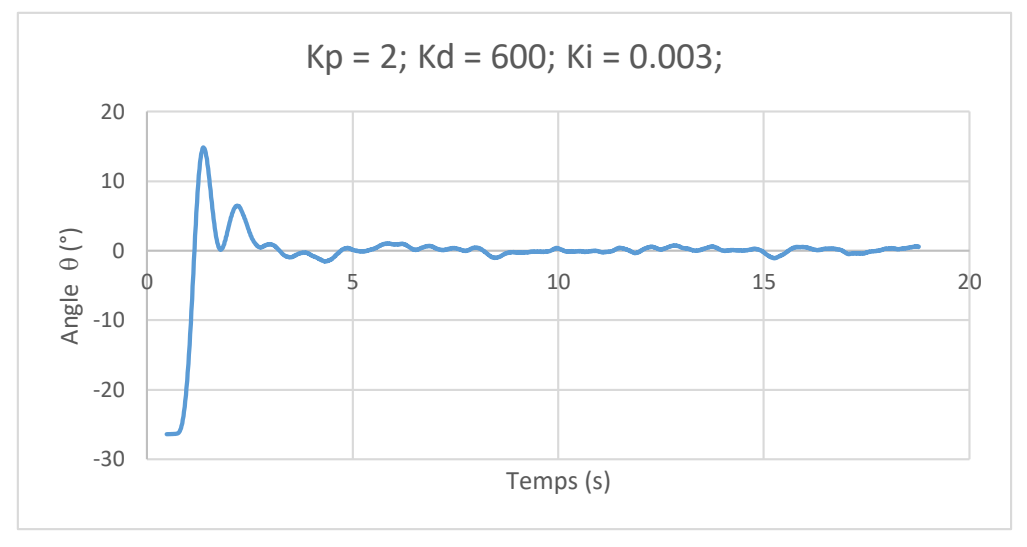

Figure 4.13: La variation de l'angle  $\Theta$  en fonction du temps avec kp = 2  $kd = 600$  ki = 0.003

La figure 4.12 Représente le tracé de la variation de l'angle θ en fonction du temps lors de l'utilisation d'un régulateur PID dont les valeurs des gains Kp kd et ki sont respectivement 2.5, 550et 0.003.

L'allure de la figure montre une stabilité du système autours de 0 avec des caractéristiques satisfaisantes. Nous constatons que Le temps de réponse est égal à (2.5s), ainsi que le dépassement (15s). La réponse présente aussi une erreur nulle et des oscillations dans le régime permanant dans la plage [-1 ; 1].

<span id="page-60-0"></span>Cette réponse est très satisfaisante et garanti la stabilité de notre système.

### **4.3.5 Test avec un régulateur PID et changement de consigne**

Dans ce test, nous allons effectuer des changements de valeur de la consigne. Au début on désire que le bicoptère soit dans la position équilibré avec un angle de 0° pendant 7s, et dans les 7s seconde qui suit en veut faire incliner le bicoptère à gauche avec angle de -20°. Par la suite en revient à la position d'équilibre 0°. La figure ci-dessous montre les courbes en bleu de la consigne et en orange la courbe de la variation de l'angle  $\theta$  en fonction du temps.

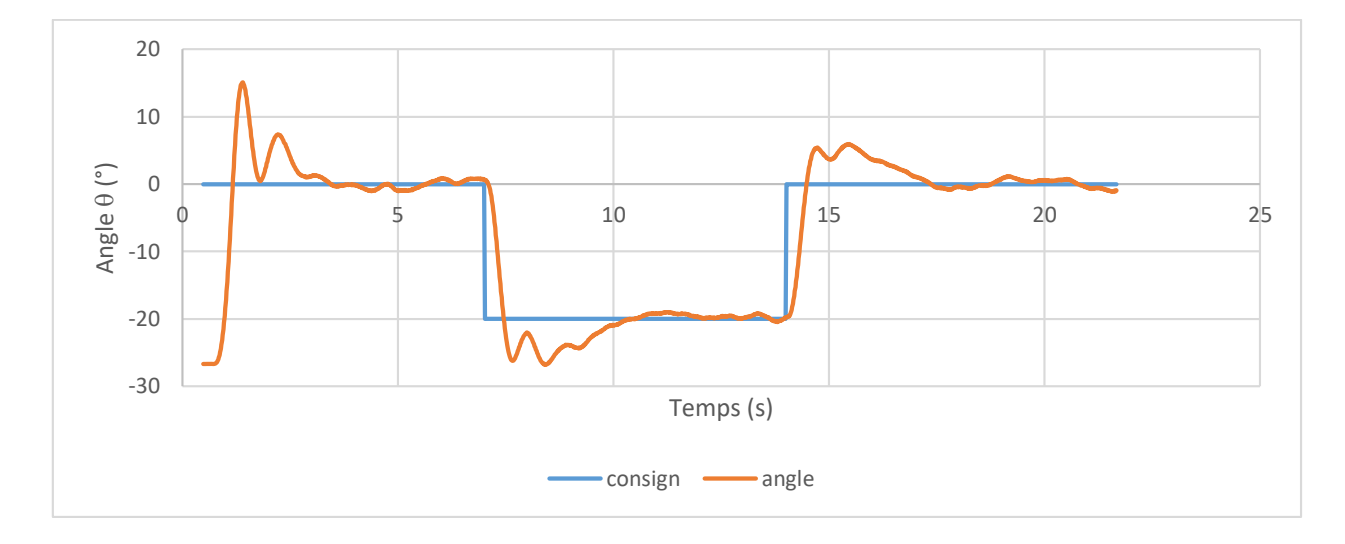

Figure 4.14: La variation de l'angle ϴ en fonction du temps lors du changement de consigne.

<span id="page-61-1"></span>D'après la figure nous constatons que la réponse de l'angle θ suit le changement périodique de la consigne avec un temps de réponse acceptable. Nous déduisons que le système est stable. Et le bicoptère trouve la position d'équilibre même avec le changement de consigne.

### <span id="page-61-0"></span>**4.4 Conclusion :**

Dans ce chapitre nous avons vu l'aspect pratique de l'implémentation du contrôleur PID dans le bicoptère, nous pouvons dire que la réponse du système est assez stable et satisfaisante en soi, mais il reste qu'on remarque de léger dépassement comme nous l'avons remarqué dans le chapitre précèdent, donc nous pouvons que conclure que le contrôleurs PID n'est pas idéale dans les systèmes non linéaires.

## **5 Conclusion :**

<span id="page-62-0"></span>Au terme de ce projet, nous pouvons dire que nous avons touché à un nouveau domaine de l'intervention de l'automatique, c'est le domaine de l'aéronautique.

Le travail présenté dans ce mémoire consiste d'abord à parler des généralités sur les drones. Une description des différentes configurations des drones hélicoptères est donnée. Par la suite, on a attribué au drone un modèle représentatif qui reflète sa dynamique de translation et celle de rotation. Ce modèle a été élaboré en utilisant la méthode Newton-Euler.

Dans la chapitre qui a suivie, nous avons conçu un régulateur de type PID, pour chacun des mouvements du Bicoptère. Puis nous avons réalisé une simulation pour pouvoir tester les régulateurs synthétisés, ces tests ont été visualisés et observés.

Dans le quatrième chapitre, nous avons effectué une étude pratique, dans le mouvement de tangage, ou nous avons implémenter différents paramètres aux contrôleurs PID, comme pour la première, ces tests ont été visualisés et observés.

De cette étude, on remarque que cette commande présente des dépassements qui ne sont pas tolérés et peuvent être dangereux lorsqu'il s'agit d'un atterrissage. Et nous avons conclu que la commande PID n'est pas forcément l'idéale pour les systèmes non linéaires, et comme perspectives pour le future est d'implémenter une commande plus avancer et adapter à ce genre de système tel que la logique floue.

## <span id="page-63-0"></span>**Bibliographie et Références**

- [1] E. Roussel, «CONTRIBUTION À LA MODÉLISATION, L'IDENTIFICATION ET LA COMMANDE D'UN HÉLICOPTÈRE MINIATURE,» Université de strasbourg, 2017.
- [2] A. Chriette, «Drones autonomes"Définition et Classification",» École Centrale de Nantes â Département Autoâ Robot, 2012.
- [3] F. Barbosa, «4DOF Quadcopter: development, modeling and control,» Doctoral dissertation, Universite de São Paulo, Advisor: Prof. Dr. Bruno Augusto Angélico, 2017.
- [4] F. Z. Li Yihang, «Modeling, Identification, and Control of Non-minimum Phase Dynamics of Bicopter,» The University of Hong Kong, 2020.
- [5] Dhidik Prastiyanto, Esa Apriaskar «Performance Evaluation of Balancing Bicopter using P, PI and PID» Universitas Negeri Semarang, 2019.
- [6] K. Hicham, «Tolérance aux défauts via la méthode backstepping des systèmes non linéaires,» Université de Jijel , 2012.
- [7] R. W. Beard:, «Real-Time Attitude and Position Estimation for Small UAVs Using Low-Cost Sensors,» American Institute of Aeronautics and Astronautics, 2004.
- [8] Bresciani, «Modelling, identification and control of a quadrotor helicopter,» 2008.
- [9] M. S. LARBI MEZIANE, «Modélisation et Commande Linéaire et non Linéaires d'un,» Université de Tizi Ouzou, 2017.
- [10] R. Luis E. Romero, «Quadcopter stabilization by using PID controllers,» 2014.
- [11] S. Bouabdallah, «PID vs LQ control techniques applied to an indoor micro quadrotor,» chez *IEEE/RSJ International Conference on Intelligent Robots and Systems*, 2004.
- [12] C. A. Zoubiri, «Conception, Modélisation et Commande d'un UAV de type Quadrirotor,» École Nationale Polytechnique d'Oran, 2016.
- [13] B. L. Derafa, «Dynamic modelling and experimental identification of four rotor helicopter parameters,» Mumbai, India, IEEE-ICIT , 2006, pp. 1834-1839,.
- [14] A. Vuille, «Étude et expérimentation de petits quadricoptères destinés à des missions d'observation,» HEIG-VD / TIN – Microtechnique..
- [15] «Workshop on Collision Avoidance and ATC/ATM Integration, Braunschweig,,» usico, February 2004. www.usico.org.
- [16] I. Applications, «Youming Qin, Wei Xu, Adrian Lee, Fu Zhang,» 2020.
- [17] H. P. Aditya Sreekumar, «Simulation of the Mathematical Model of a Quad Rotor Control System Using,» Technological University Dublin - City Campus, 2012.
- [18] Mahony, «Multirotor aerial vehicles,» IEEE Robotics and automation magazine, 2012.
- [19] D. Kale, «Agriculture Drone for Spraying Fertilizer and Pesticides,» 2015.
- [20] K. Zemalache, «Commande d'un système sous-actionné : Application à un drone à Quatre Hélices,» Université d'Evry Val d'Essonne, France, 2005.